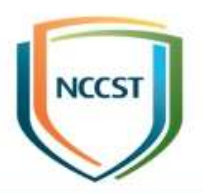

# 政府機關資安弱點通報機制 推廣說明

行政院國家資通安全會報技術服務中心

【普通】

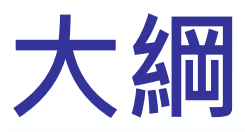

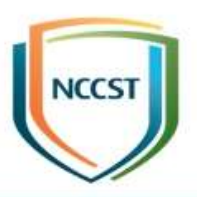

● 前言

- 政府機關資安弱點通報機制介紹
- 政府機關資安弱點通報系統介紹
- 後續推動重點

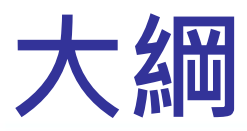

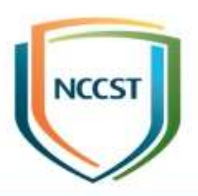

● 前言

## ● 政府機關資安弱點通報機制介紹 ● 政府機關資安弱點通報系統介紹 ● 後續推動重點

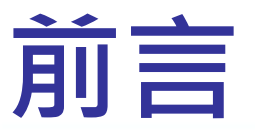

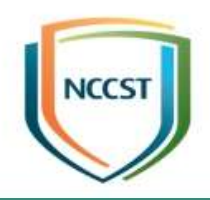

- 不定期爆發之重大弱點,若未能確實掌握機關資訊資產 分布情況並即時因應,將嚴重影響機關業務運作,亦造 成機關形象受損
- 當弱點爆發時,如能確實掌握機關資通系統與使用者電 腦情況,即可快速因應,將損害降至最低

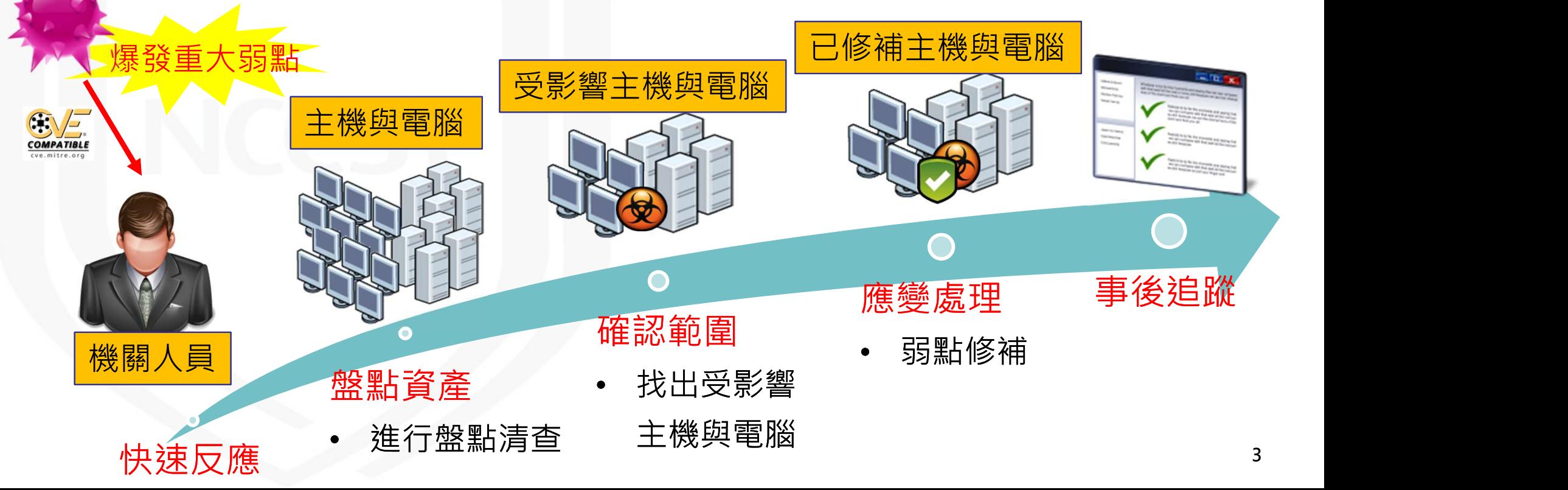

## 資通安全管理法相關規定(1/3)

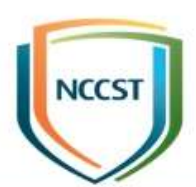

4

- 資通安全管理法第十條/第十六條第二項
	- 公務機關/關鍵基礎設施提供者應符合其所屬資通安全責任等級之要求,並考量其所保有 或處理之資訊種類、數量、性質、資涌系統之規模與性質等條件,訂定、修正及實施資涌 安全維護計畫
- 資通安全管理法施行細則第六條規範資通安全維護計畫應包含之項目
	- 第六款規範機關應盤點資通系統,並標示核心資通系統與相關資產
	- 第七款規範機關應建立相關風險評估機制,以針對盤點之資產進行資通安全風險評估

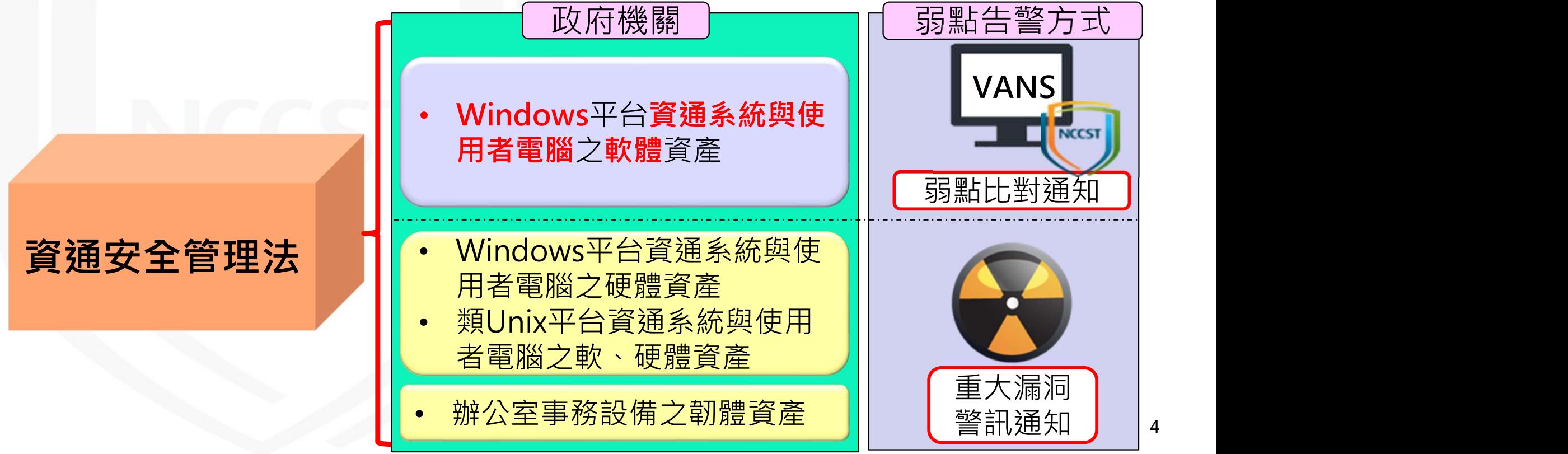

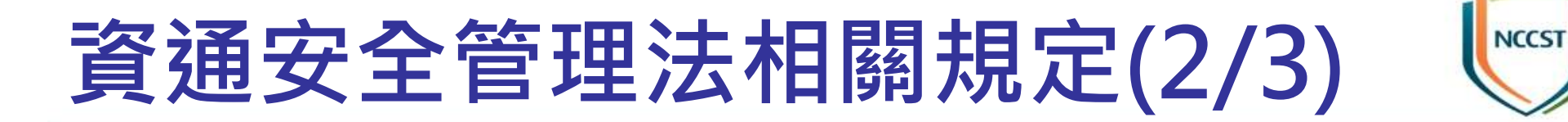

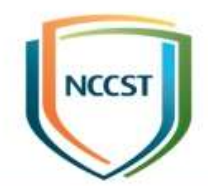

● 依「資通安全責任等級分級辦法部分條文修正草案」, 資安責 任等級A級、B級、C級之公務機關及關鍵基礎設施提供者應導 入資安弱點通報機制

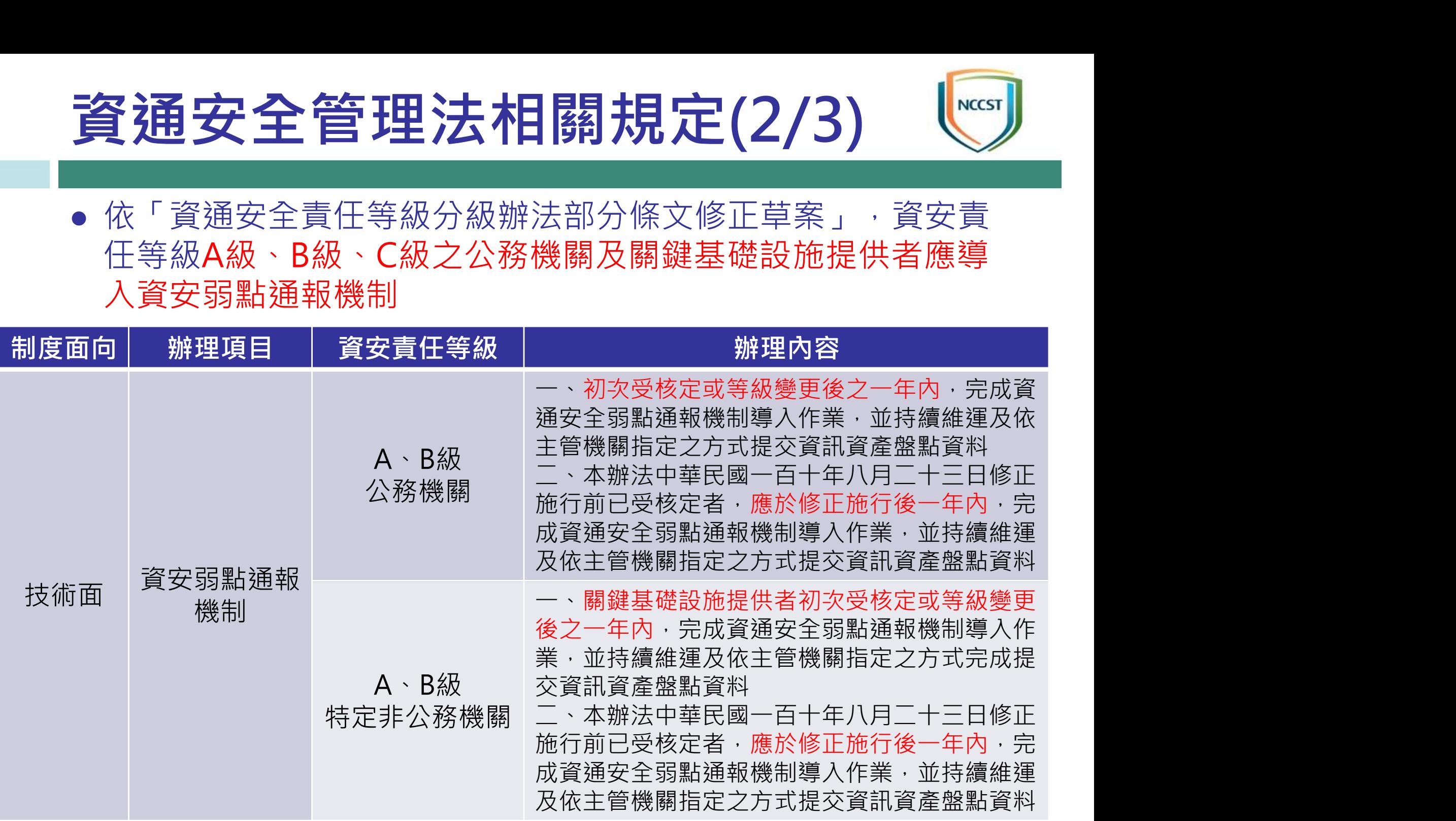

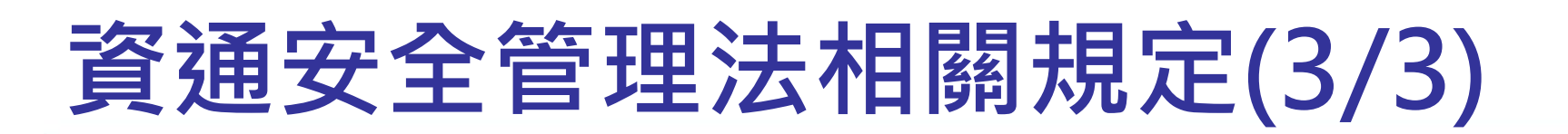

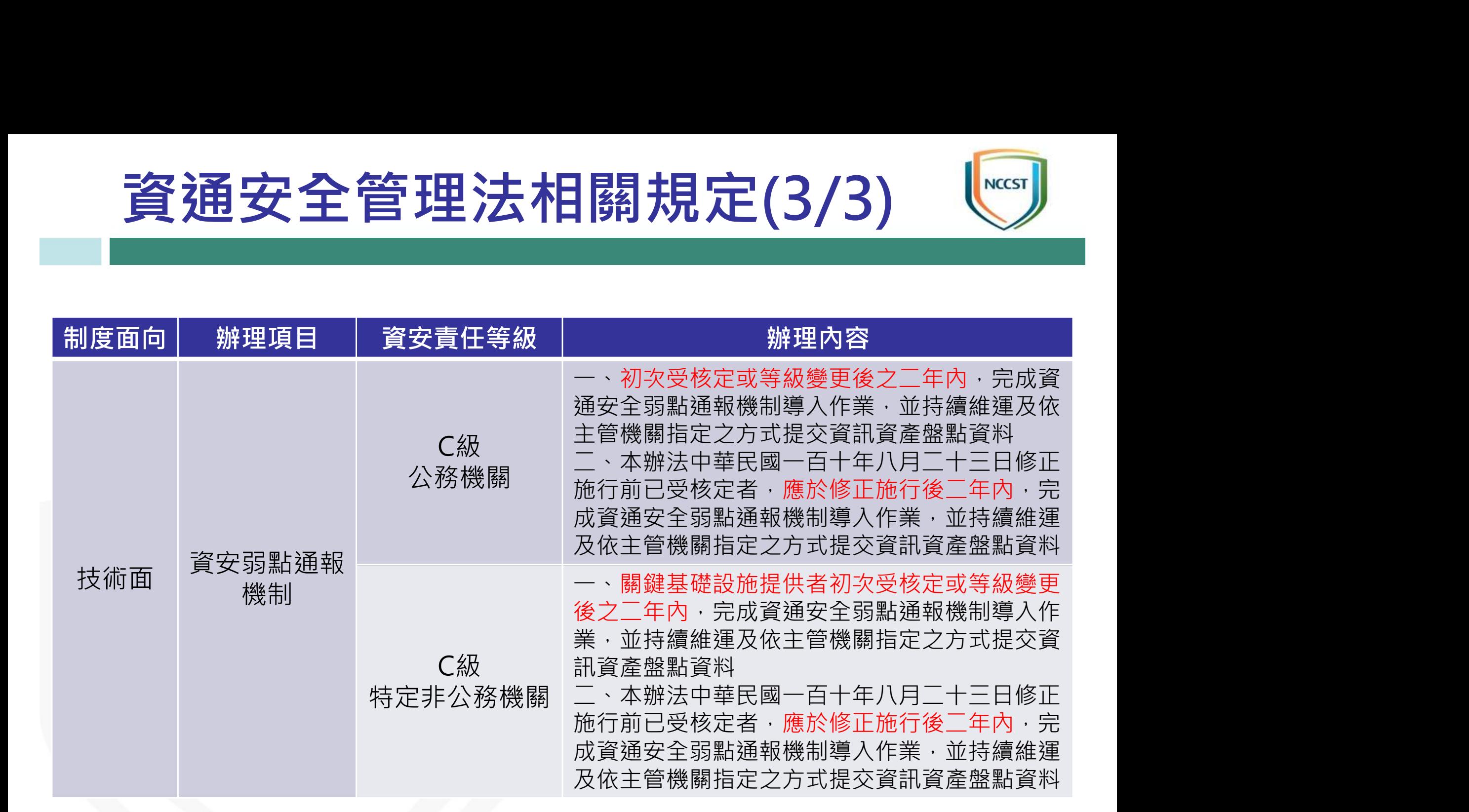

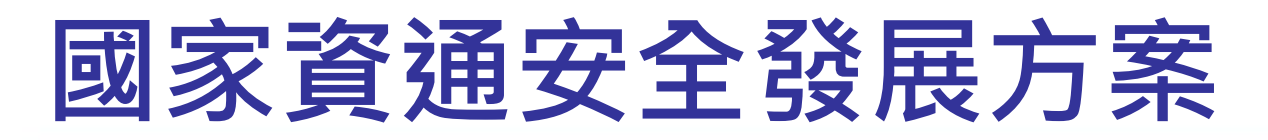

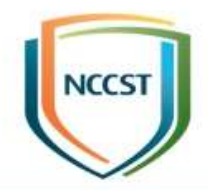

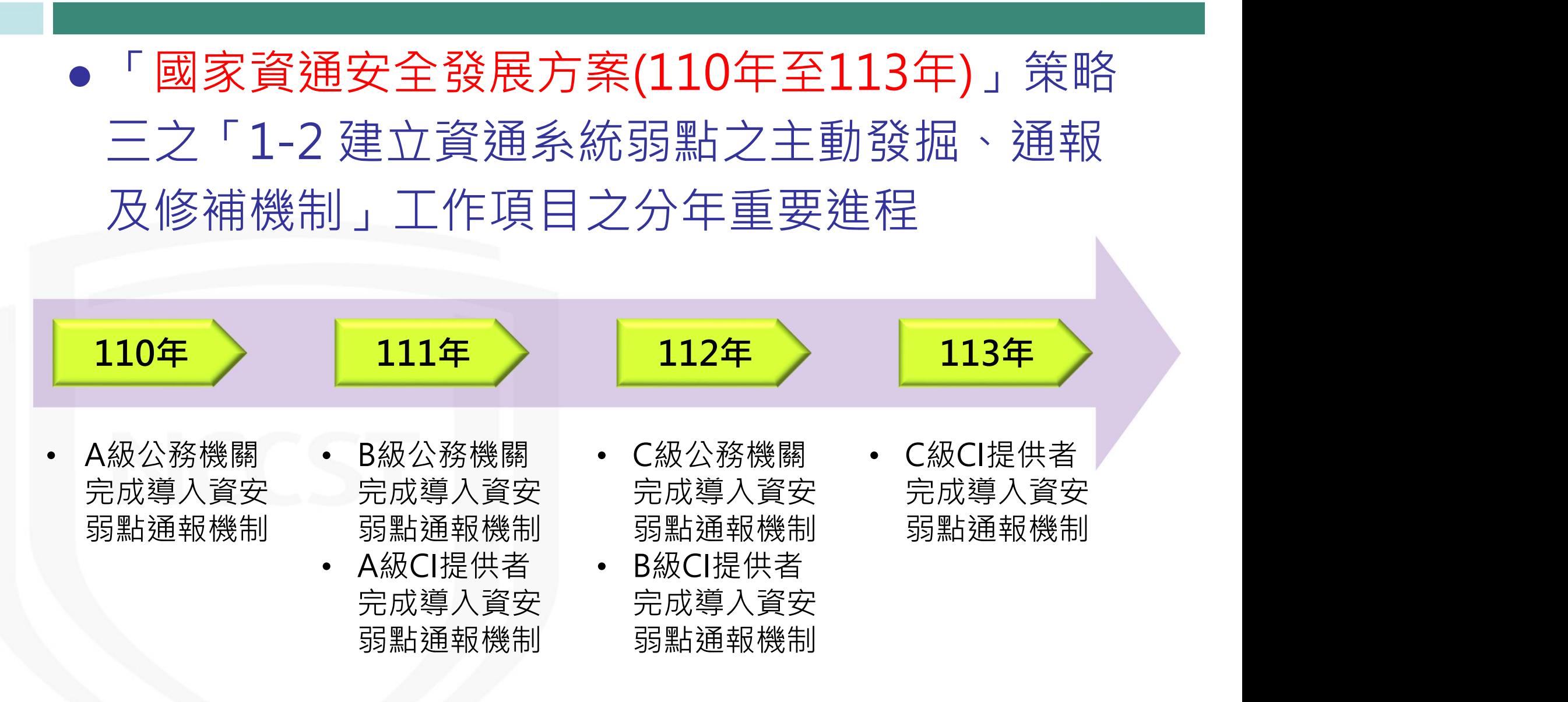

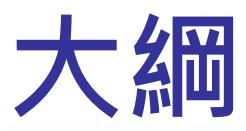

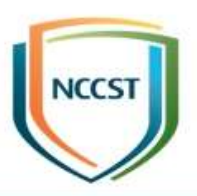

● 前言

## ● 政府機關資安弱點通報機制介紹 ● 政府機關資安弱點通報系統介紹 ● 後續推動重點

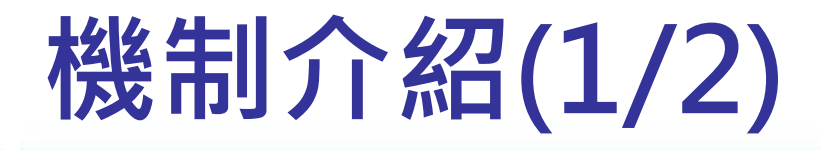

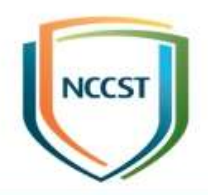

政府機關資安弱點通報機制(Vulnerability Alert and Notification System, VANS)結合資訊資產管理與弱點管理, 將資訊資產清冊與弱點資料庫比對,以掌握所使用資訊資產是 否存在已公開揭露之弱點資訊,並依風險情形完成安全性更新

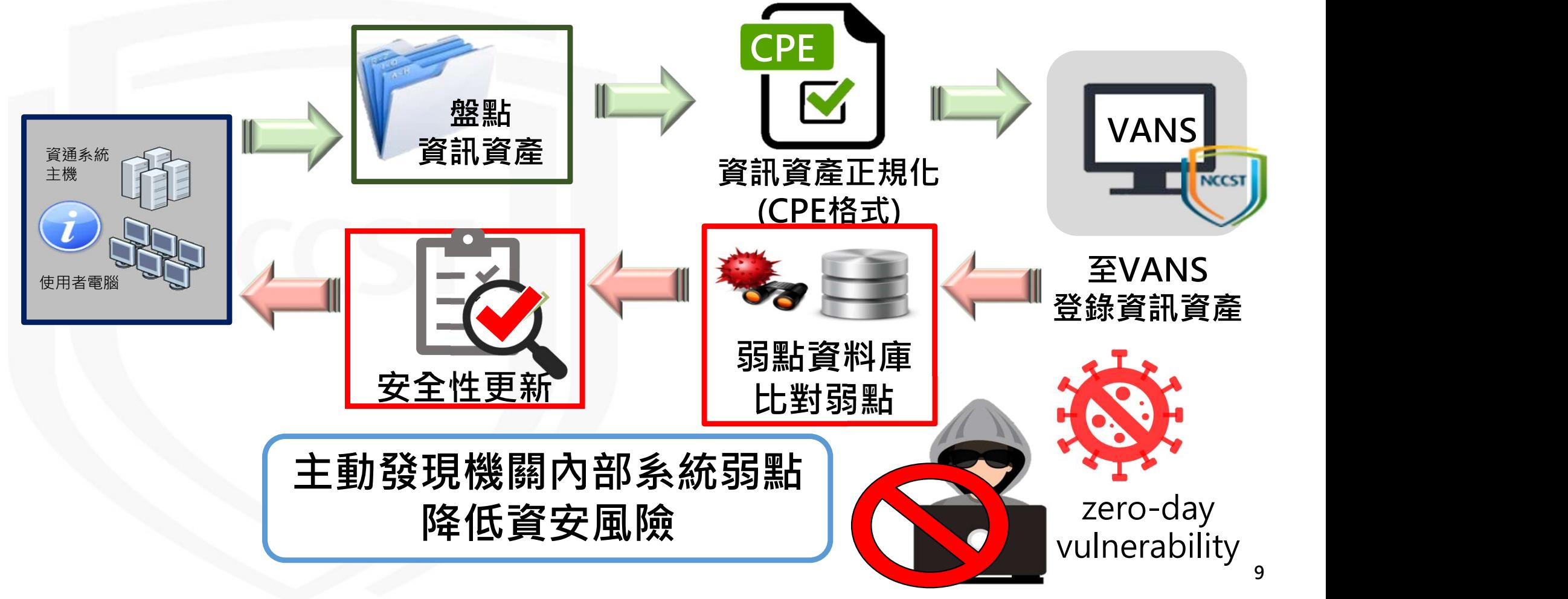

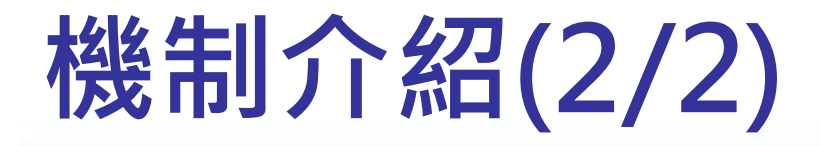

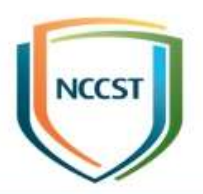

#### ● 資訊資產涵蓋範圍

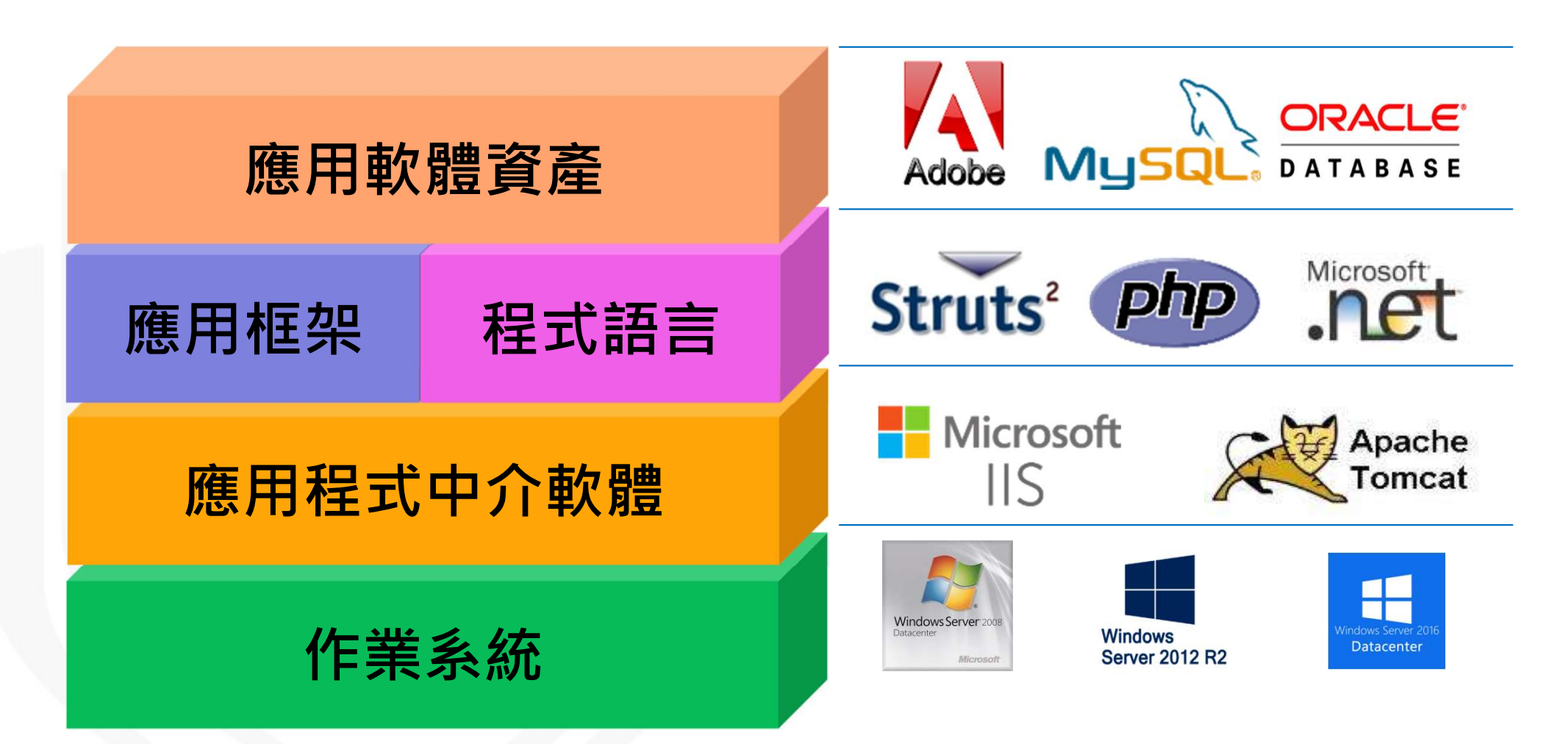

## VANS機制導入作業流程

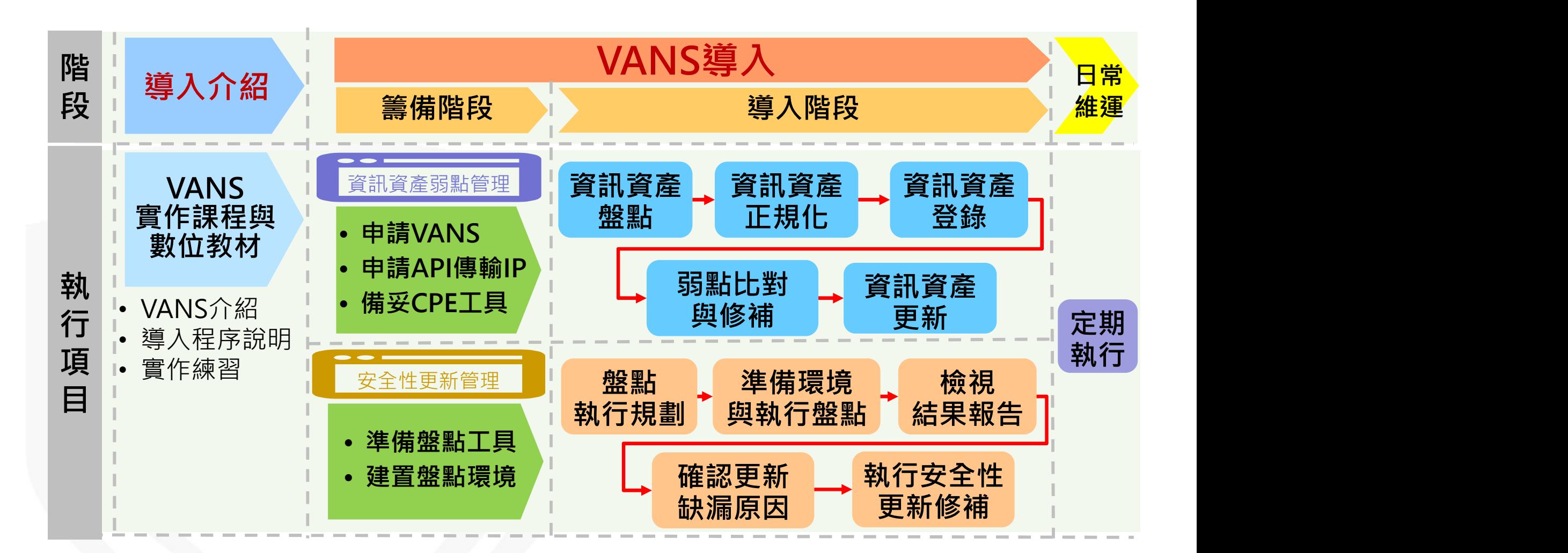

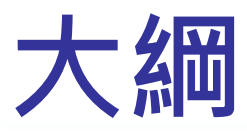

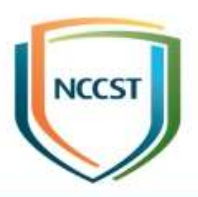

● 前言

#### ● 政府機關資安弱點通報機制介紹

#### ● 政府機關資安弱點通報系統介紹

#### –系統介紹

–功能介紹

#### –作業流程 ● 後續推動重點

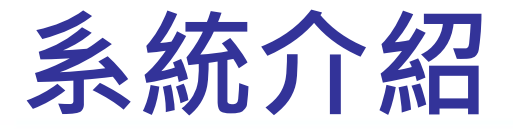

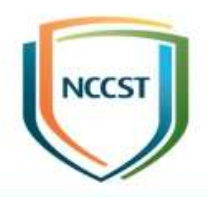

● 政府機關資安弱點通報系統(簡稱VANS系統)提 供機關登錄資訊資產,藉由系統自動與NVD弱點 資料庫比對,羅列出資訊資產之弱點,俾利機關 掌握資安風險,以強化資訊資產資安管理

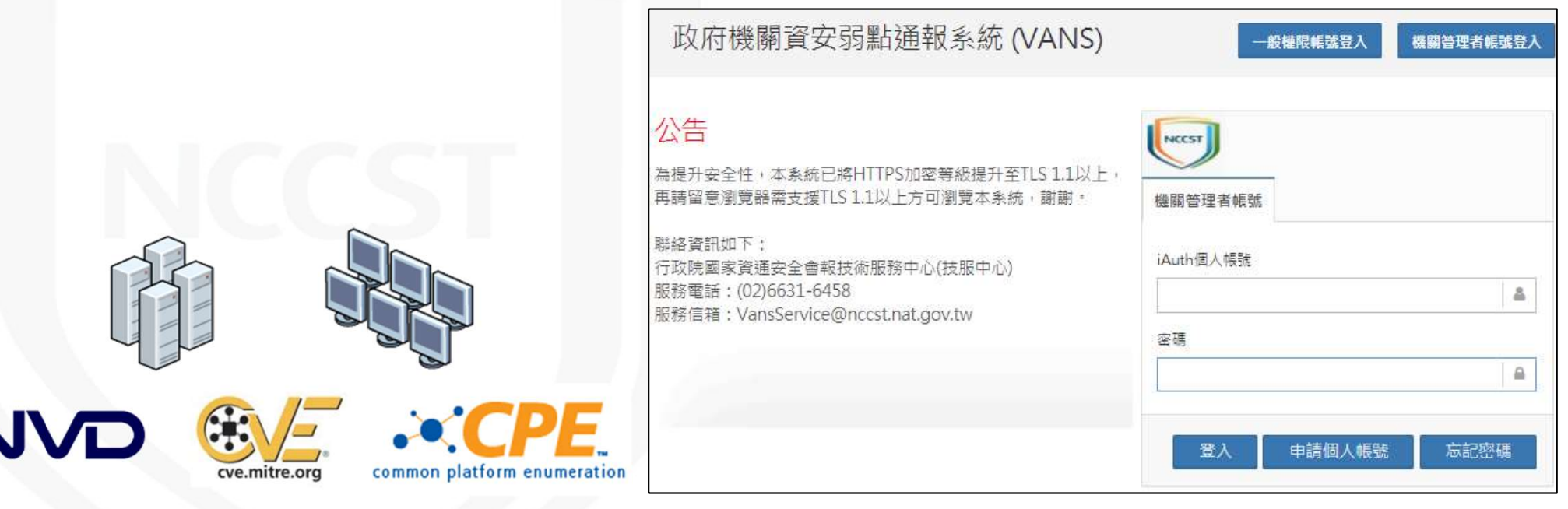

## 資訊資產呈現方式(1/2)

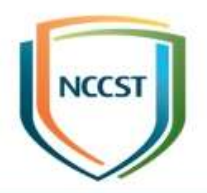

● Common Platform Enumeration(簡稱CPE), 為美國國家標準技術研究所(NIST)所提出標準化 方式,用以描述與識別企業內之應用程式、作業 系統及硬體設備等資訊資產,最新版本為2.3 ● CPE條目格式

–主要分為三大類:作業系統(o)、應用程式(a)及硬體(h) –主要資訊:廠商名稱(vendor)、產品名稱(product)、 產品版本(version)、產品更新(update)、產品版次 (edition)、語系(language)

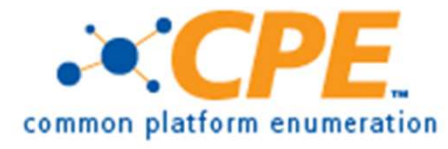

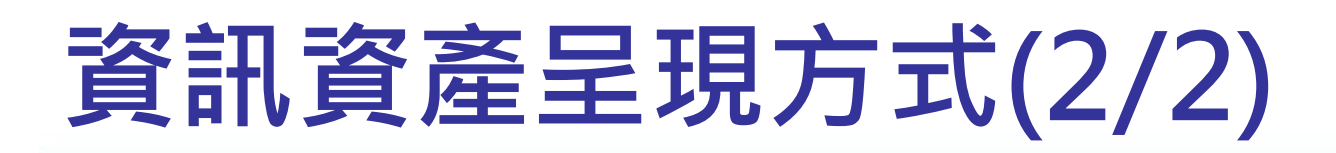

### ● CPE條目範例

–Microsoft Windows Server 2012 R2 Service Pack 1 on X64

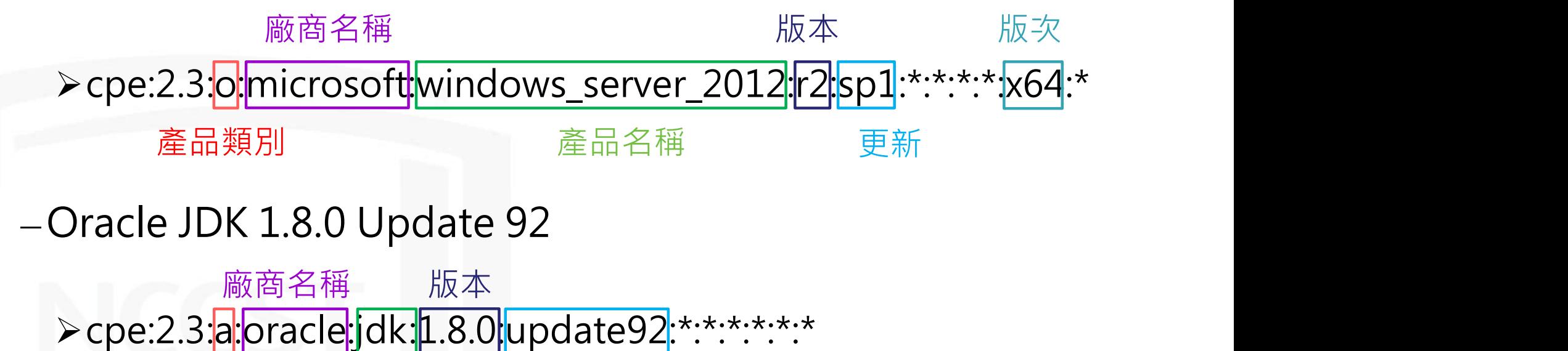

產品類別 產品名稱 更新

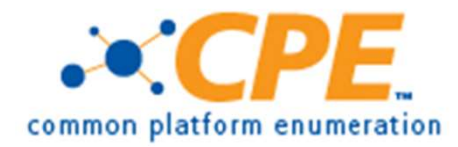

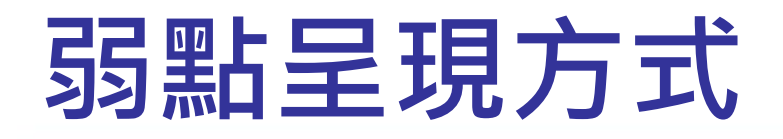

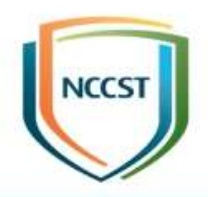

- Common Vulnerabilities and Exposures(簡稱 CVE)羅列各種資安弱點,並給予編號以便查閱
- CVE目標為將所有已知弱點與相關風險資訊標準 化,他们於各個弱點資料庫與安全工具之間統一 弱點相關資料
- 現由美國非營利組織MITRE所屬之National Cybersecurity FFRDC負責營運維護
- 每一個CVE都賦予一個專屬編號, 格式如下:

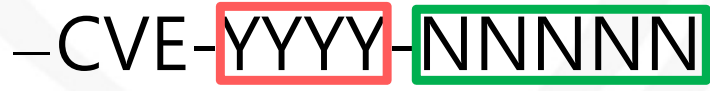

西元紀年 流水號

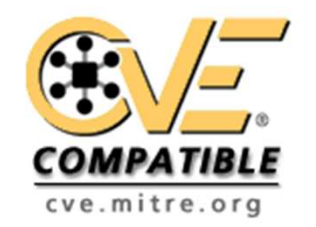

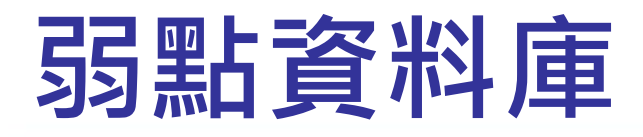

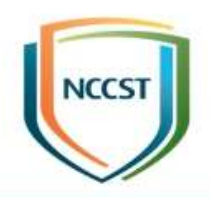

- National Vulnerability Database(簡稱NVD)為 NIST所建置,專門用來蒐集各種弱點資訊之資料 庫網站
	- –自MITRE取得CVE列表,並增加修補建議連結、嚴重性 評分(CVSS分數)及影響等級等資訊
	- –建立CPE與CVE對應關係,以解決弱點與資訊資產之對 應關係
	- –VANS系統每天更新1次CPE與CVE資訊

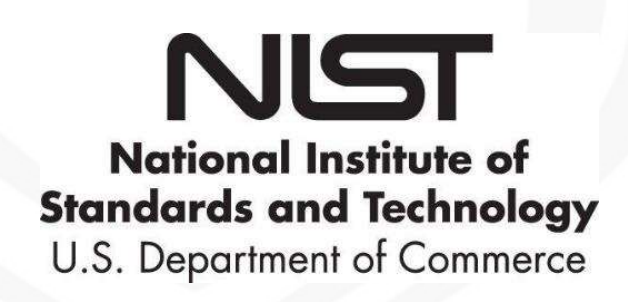

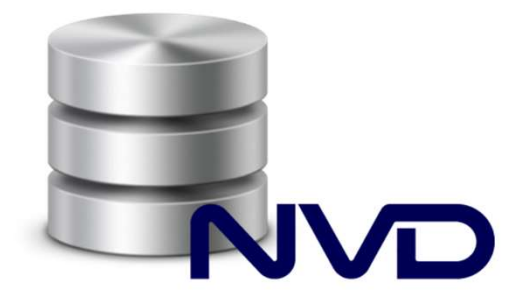

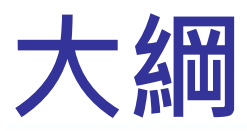

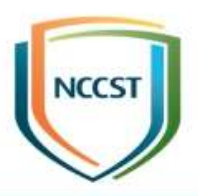

● 前言

#### ● 政府機關資安弱點通報機制介紹

#### ● 政府機關資安弱點通報系統介紹

#### –系統介紹

#### –功能介紹

#### –作業流程 ● 後續推動重點

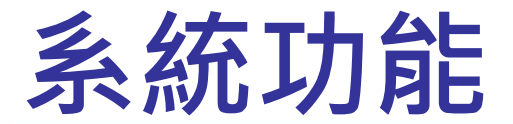

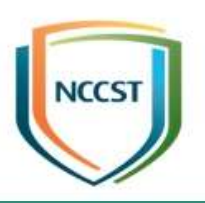

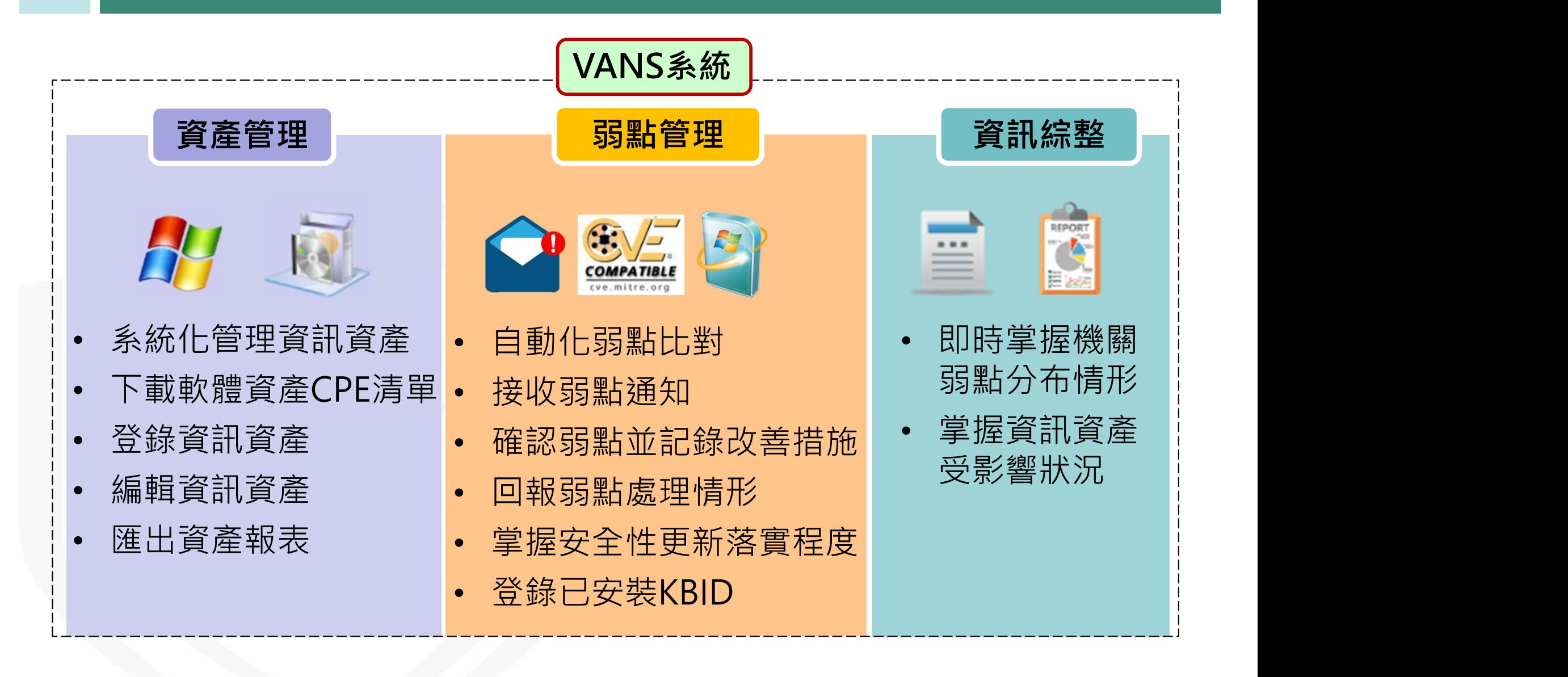

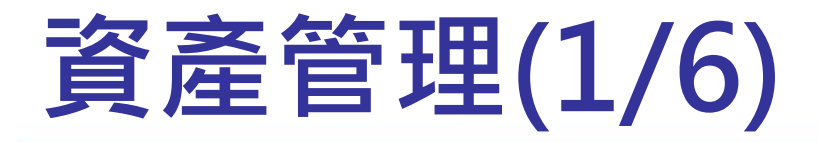

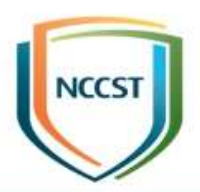

#### ● 系統化管理資訊資產

#### –提供使用者以系統化方式管理Windows平台資通系統 與使用者電腦之資訊資產

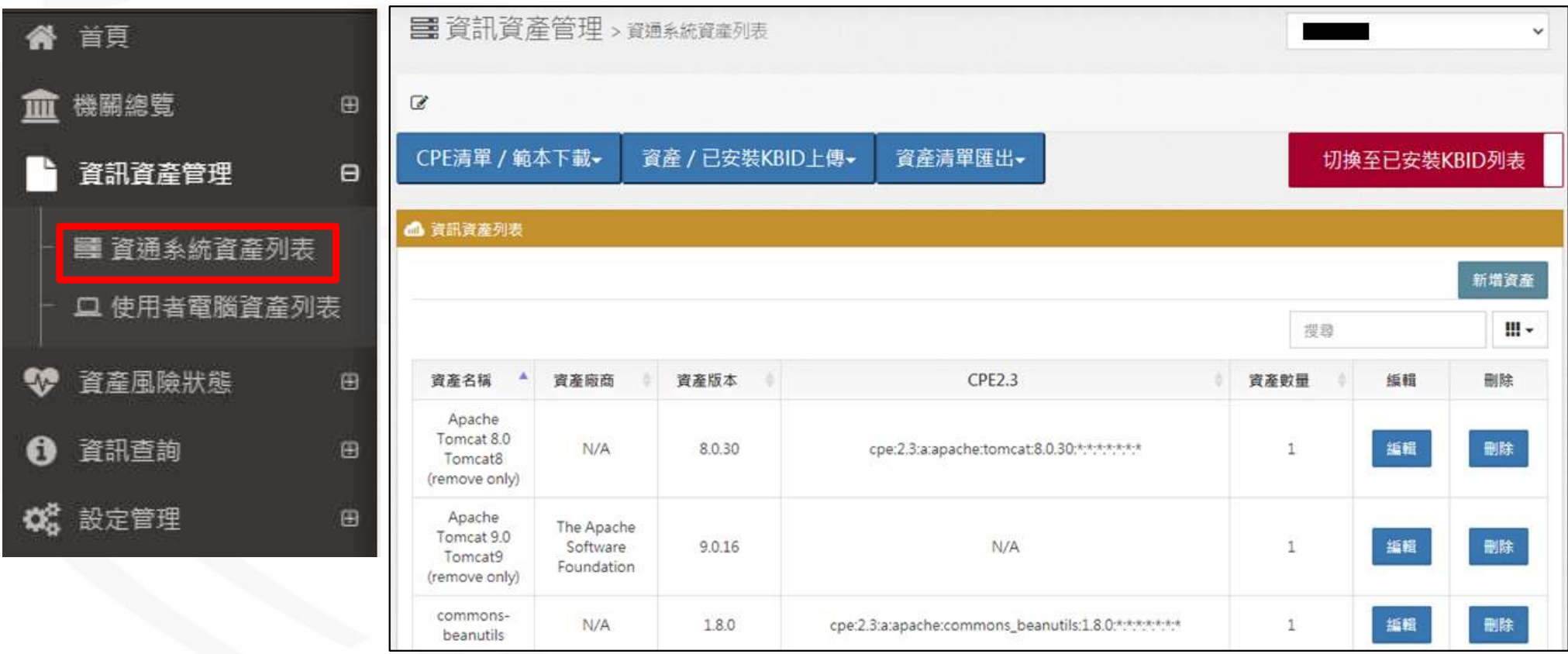

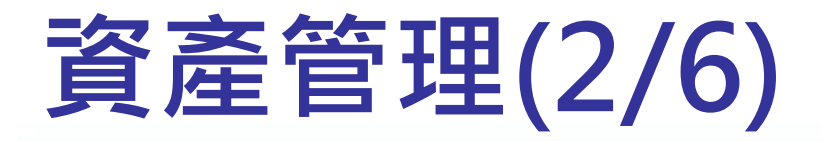

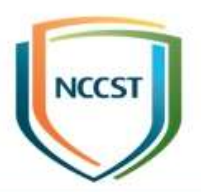

21

#### ● 下載軟體資產CPE清單

#### –VANS系統每日與NVD更新「完整軟體資產CPE清單」, 供機關查閱軟體資產CPE格式

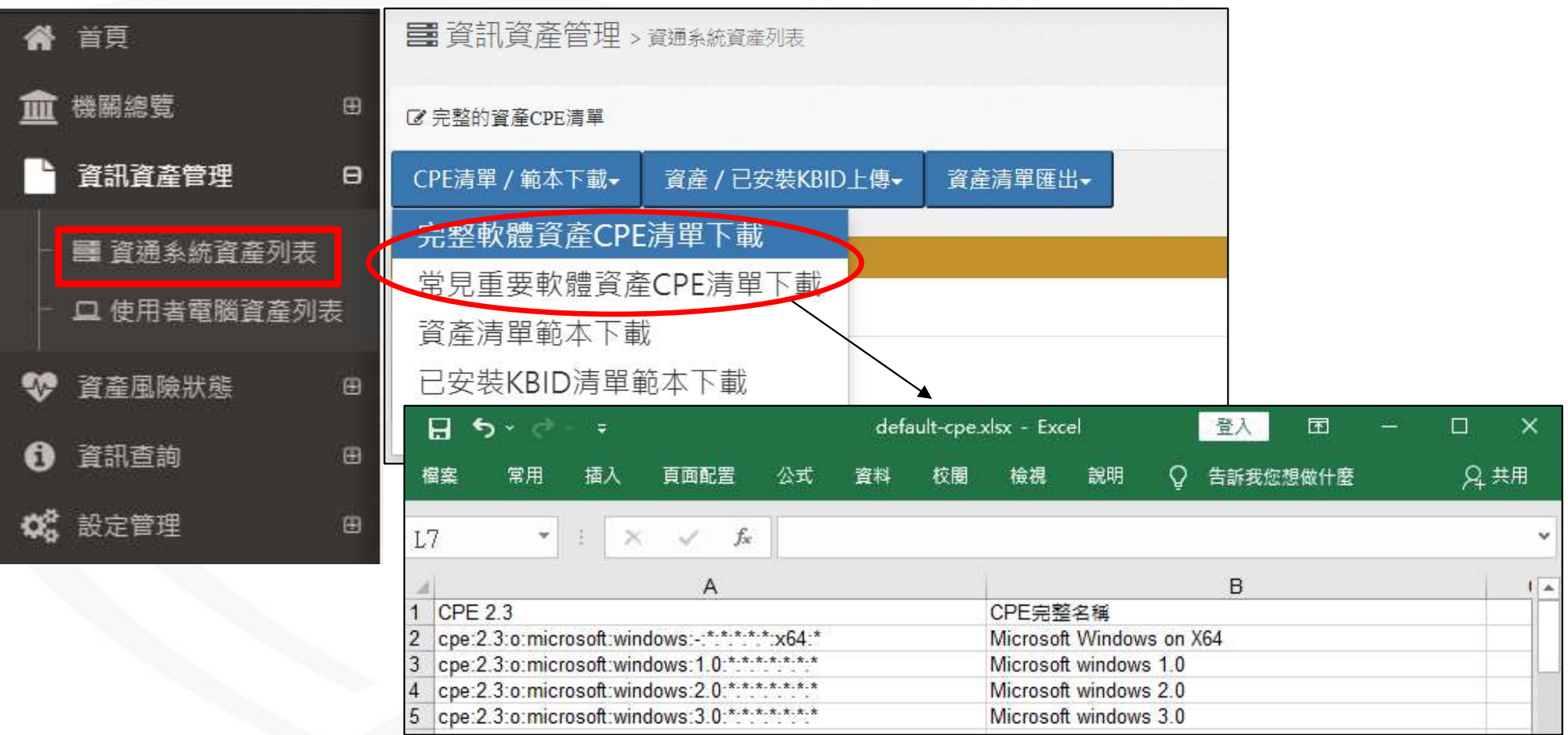

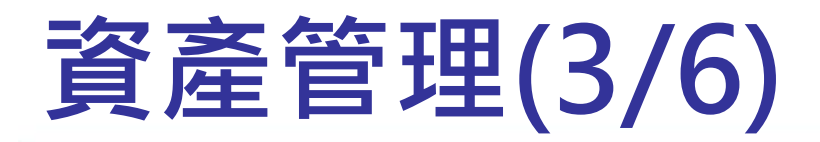

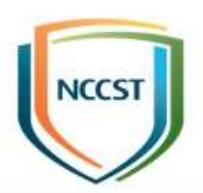

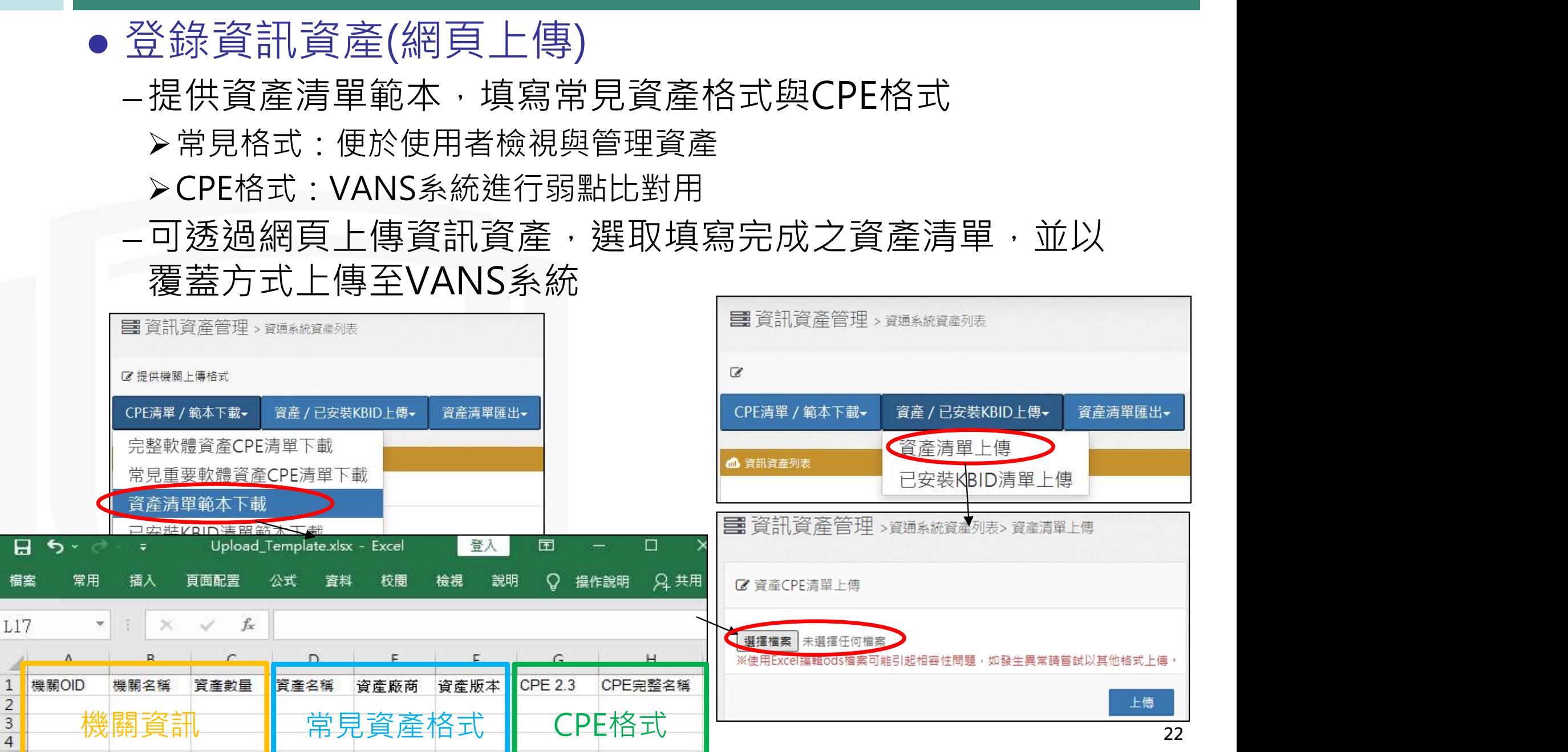

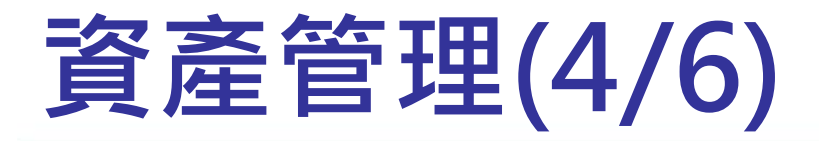

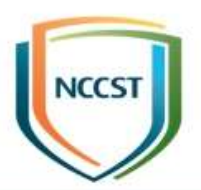

#### ● 登錄資訊資產(API介接)

–可申請開通以採用API介接功能上傳資訊資產

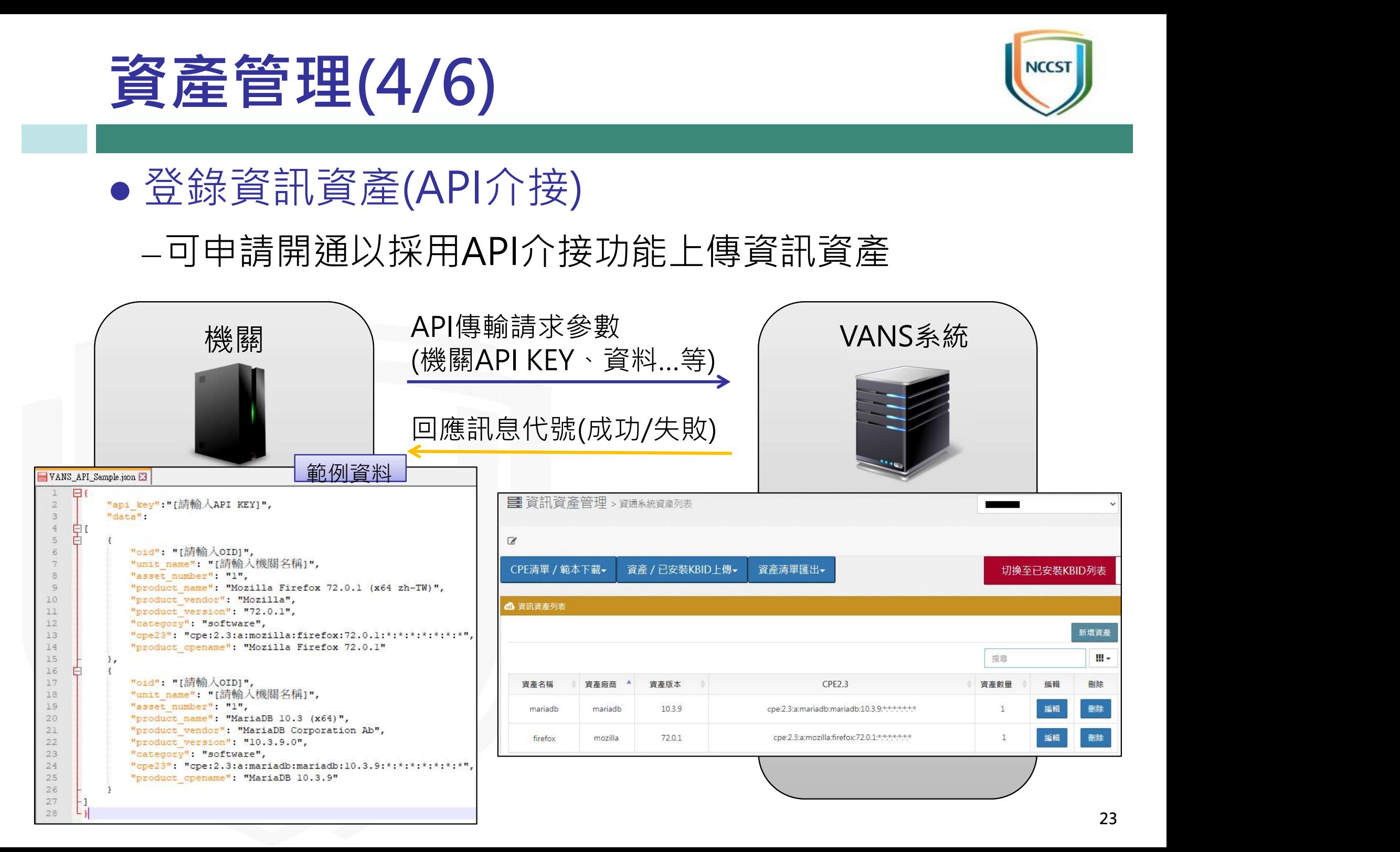

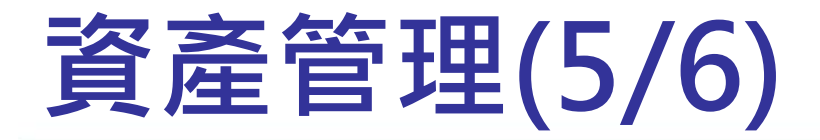

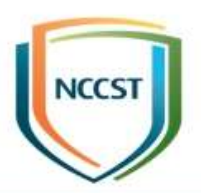

#### ● 編輯資訊資產

#### –提供網頁編輯資訊資產之功能,方便使用者於VANS系 統上進行資產新增、修改及刪除

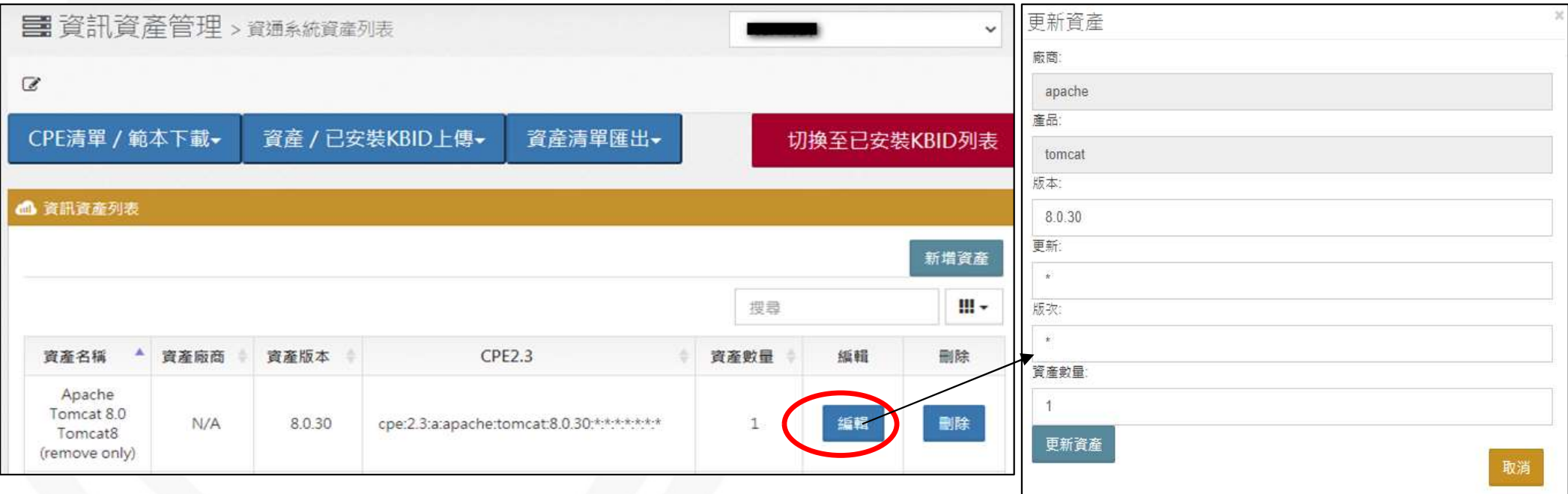

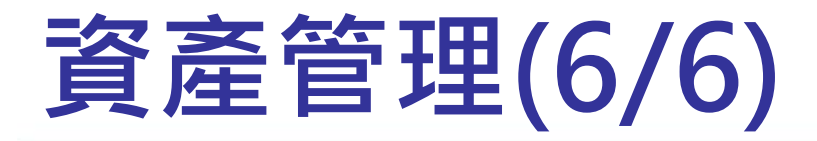

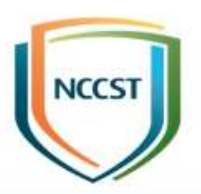

#### ● 匯出資產報表

#### –以Excel格式匯出已登錄VANS系統之資訊資產,便於使 用者更新資訊資產後,再透過Excel上傳至VANS系統

#### –以PDF格式匯出已登錄VANS系統之資訊資產

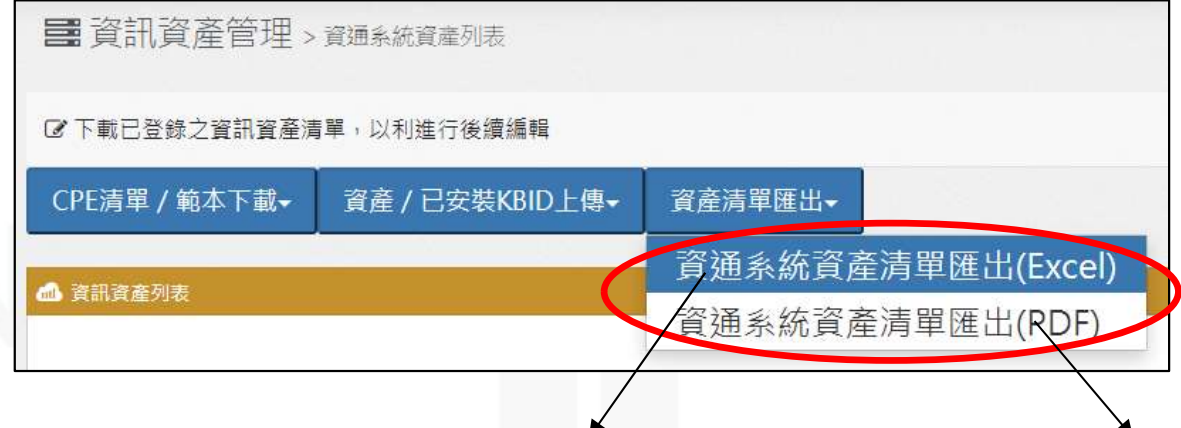

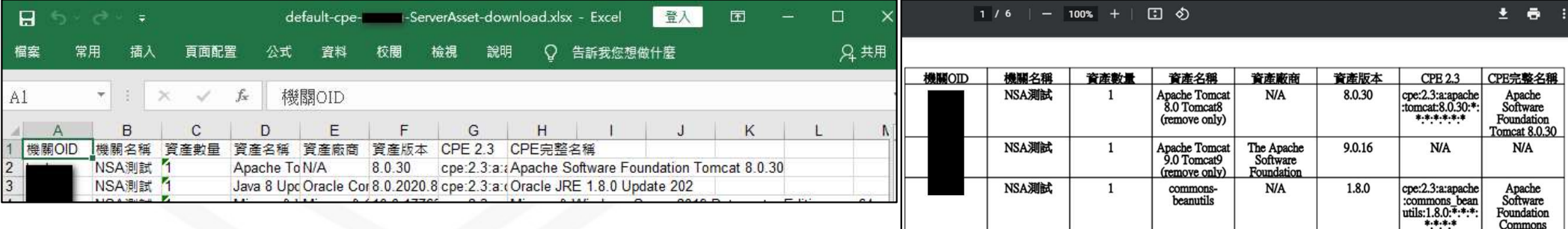

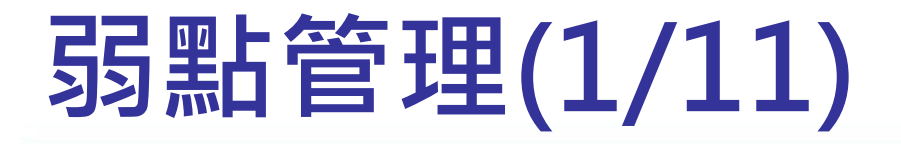

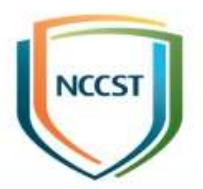

26

#### ● 自動化弱點比對

#### –針對已登錄之資訊資產,以自動化方式進行弱點比對

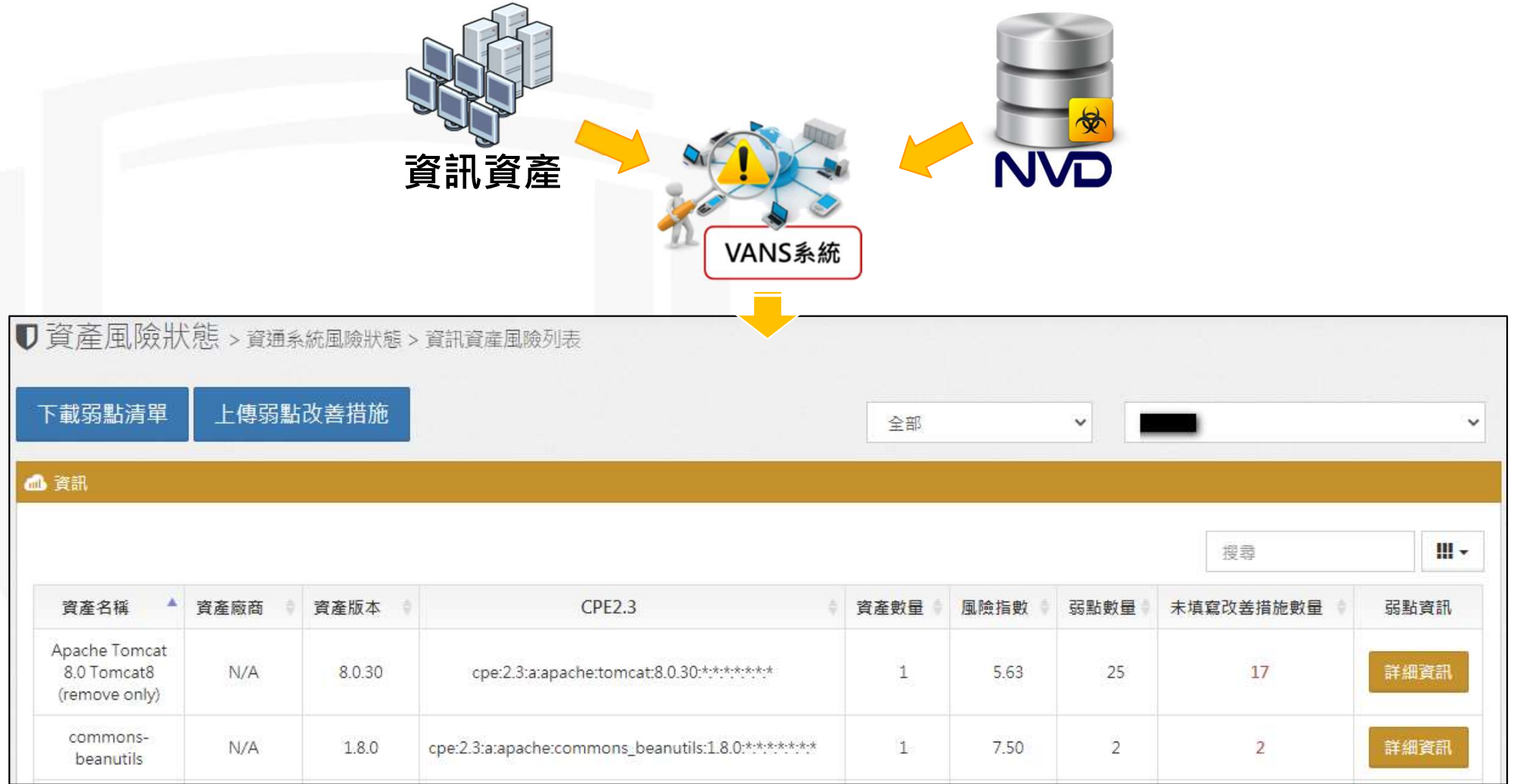

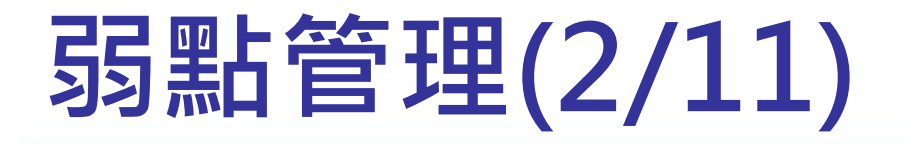

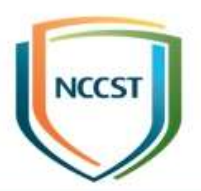

#### ● 接收弱點通知

–若比對出新的弱點,即會進行弱點通知 –管理者可透過Email接收弱點通知

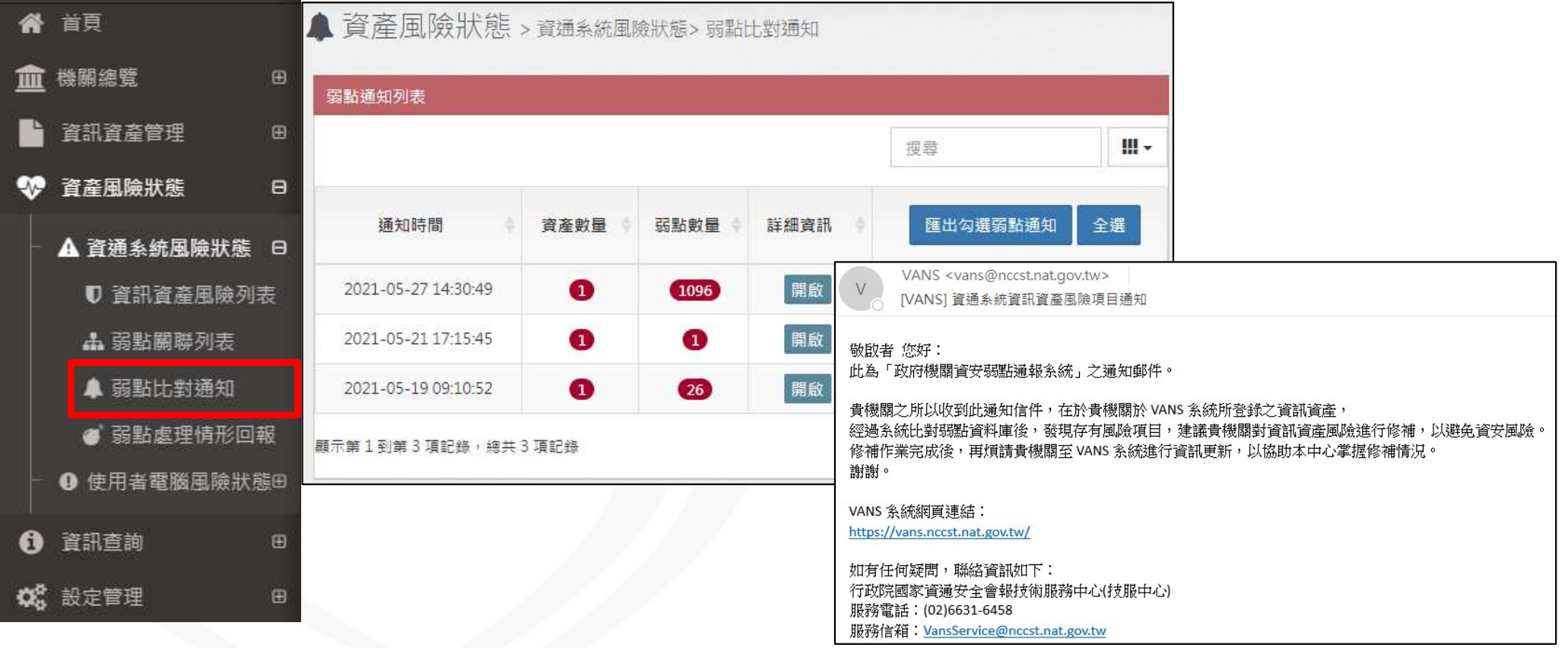

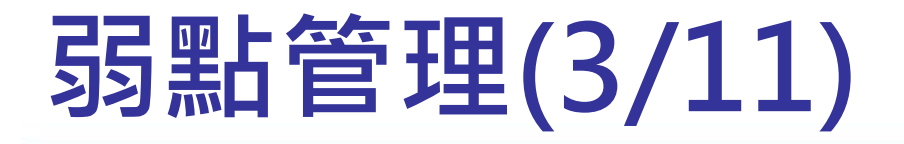

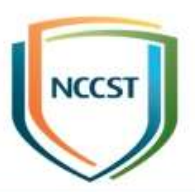

#### ● 確認弱點並記錄改善措施

–檢視資訊資產存在之CVE弱點

#### –針對各CVE弱點進行改善措施填寫

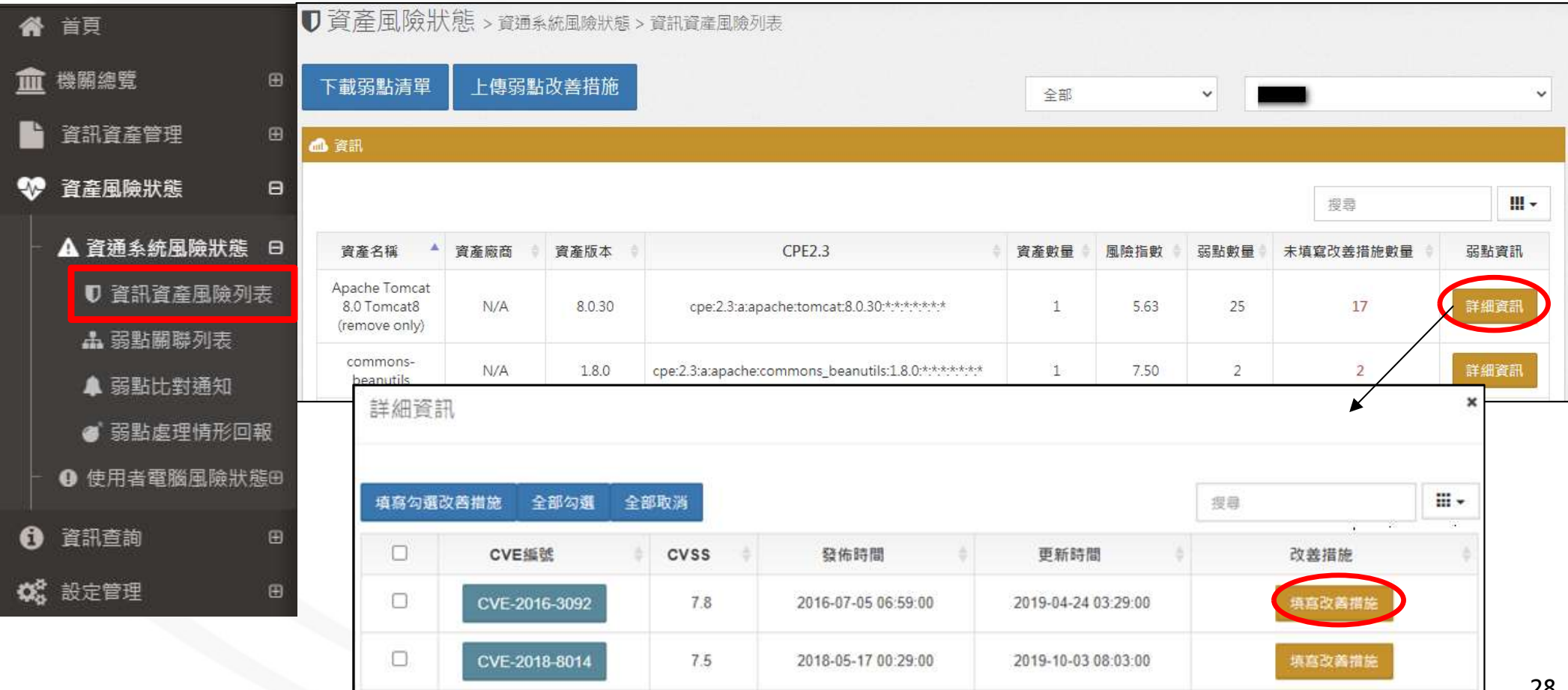

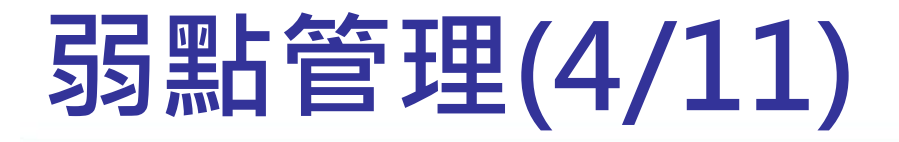

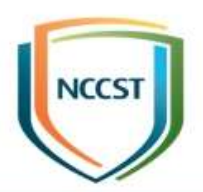

#### ● 安全性更新落實程度

–針對微軟類資產,透過安全性更新修補之弱點,檢視電 腦是否有應安裝但未安裝之更新

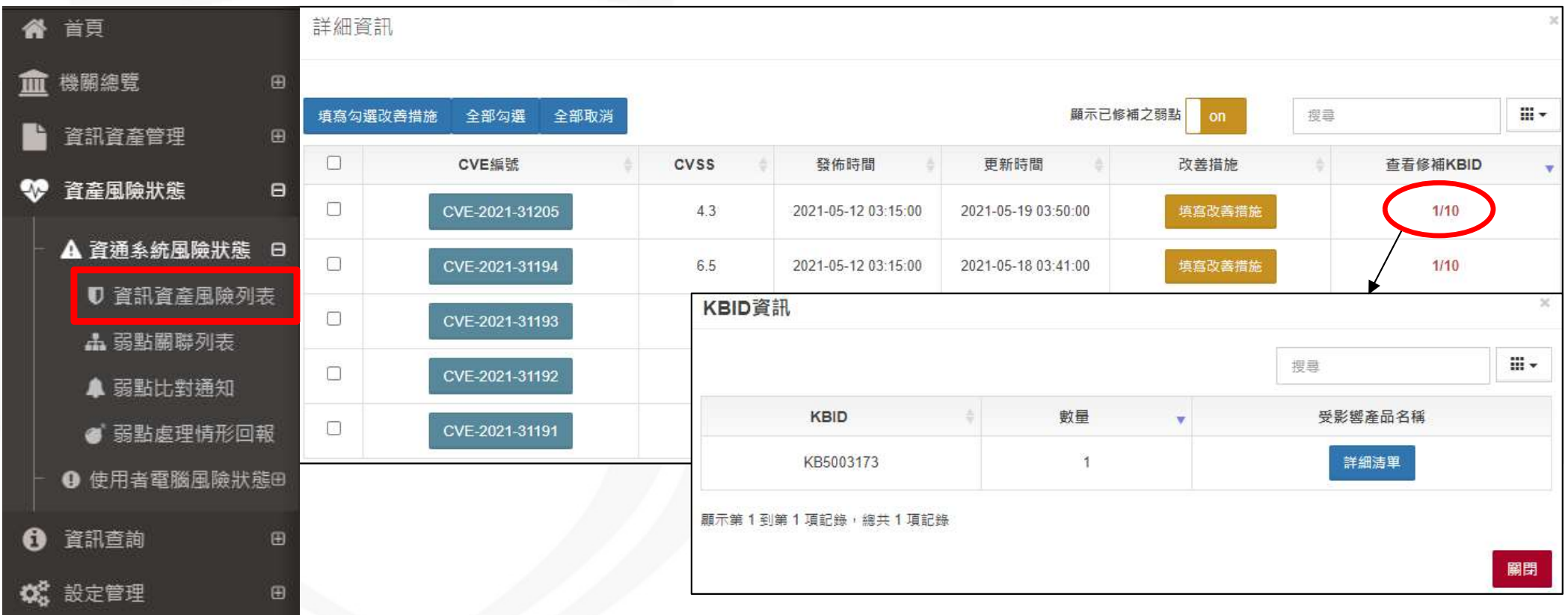

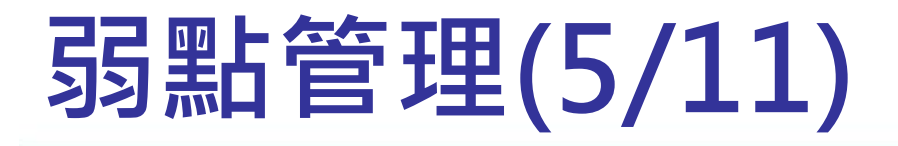

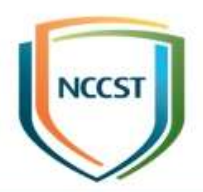

#### ● 登錄已安裝KBID(網頁上傳)

–提供已安裝KBID清單範本,彙整並填寫已安裝KBID

–透過網頁上傳已安裝KBID,選取填寫完成之已安裝

KBID清單,並以覆蓋方式上傳至VANS系統

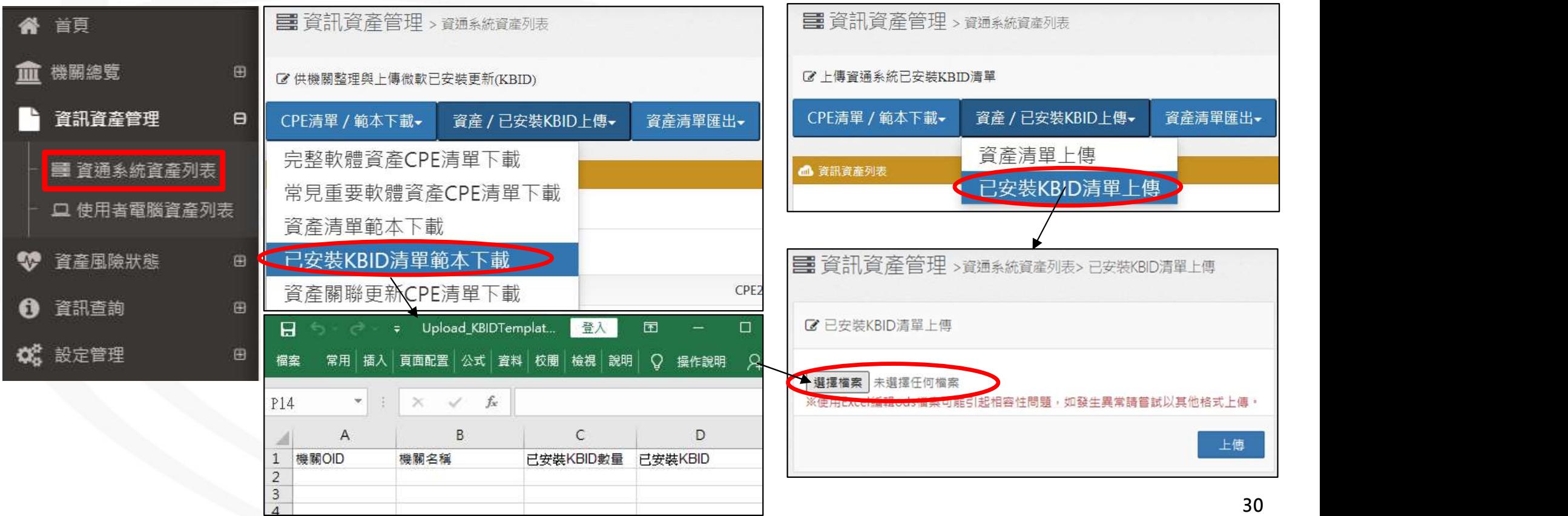

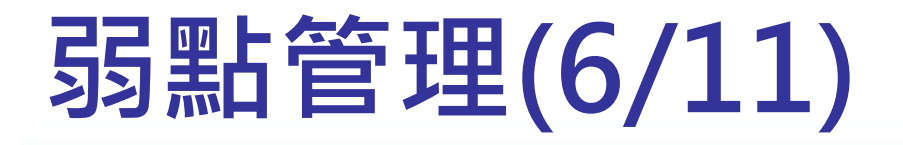

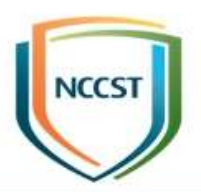

#### ● 登錄已安裝KBID(API介接)

#### –可申請開通以透過API介接功能上傳已安裝KBID

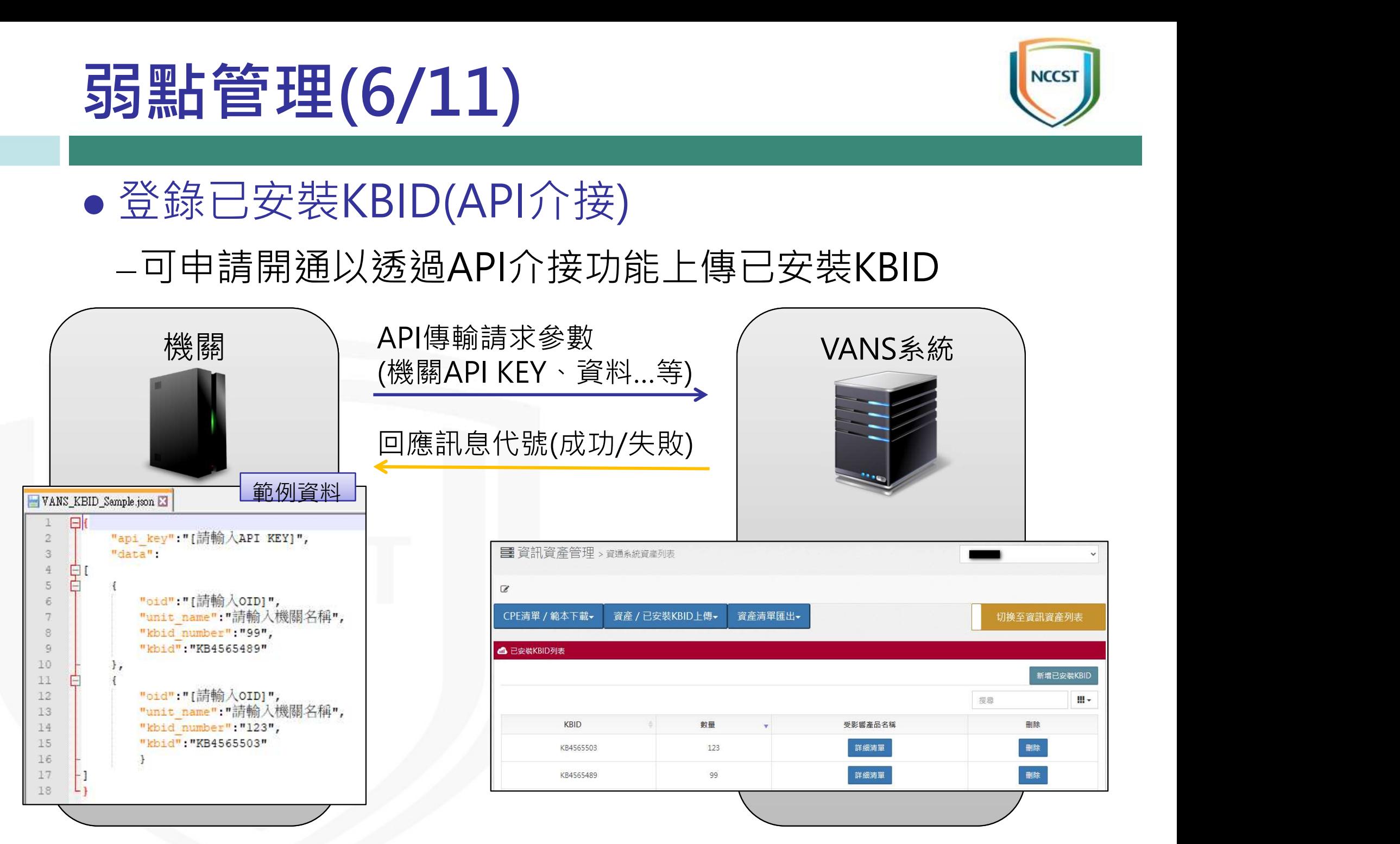

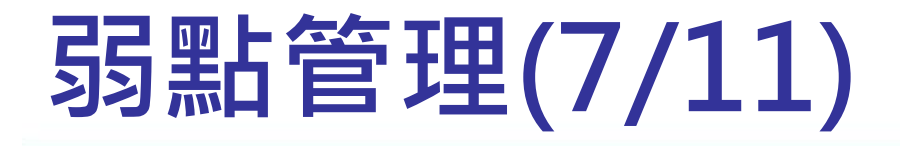

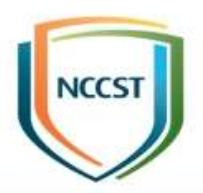

#### ● 回報弱點處理情形

#### –技服中心設定須回報之重大弱點後,使用者可透過本功 能查看受影響之各項弱點詳細資訊,並針對未回報之弱 點選擇處理方式

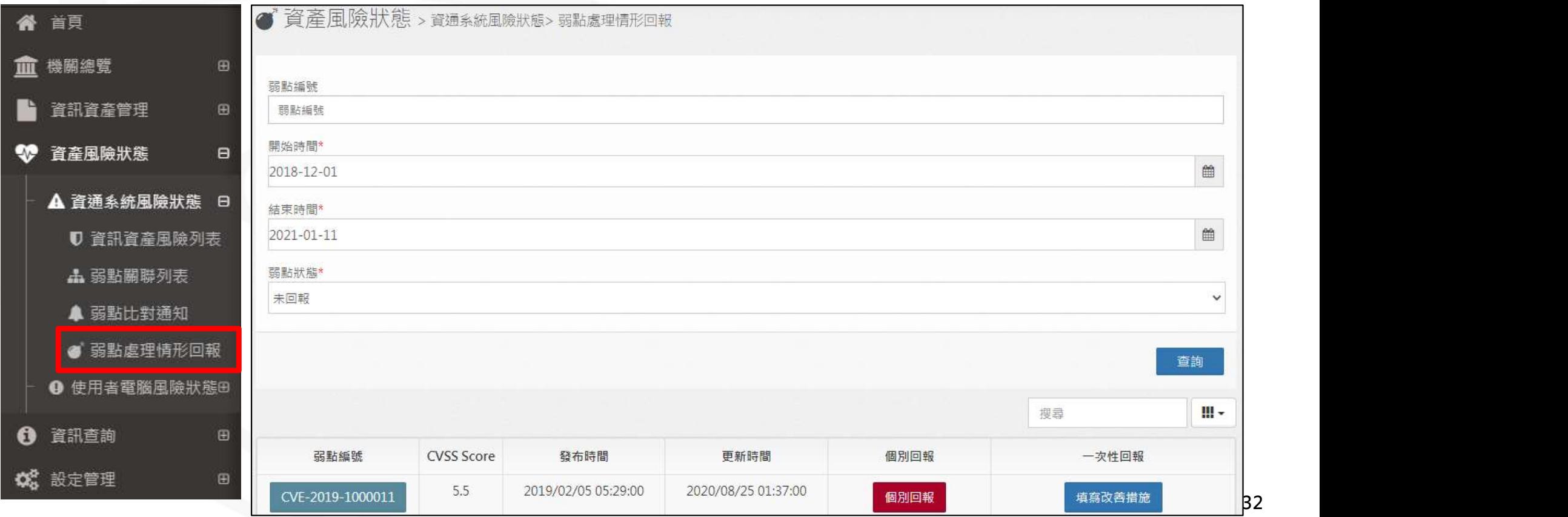

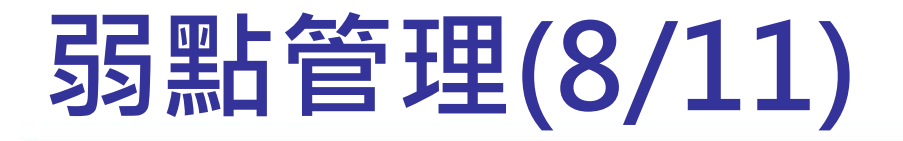

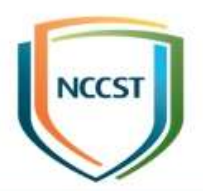

33

#### ● 弱點狀態:未回報

#### –若需個別填寫不同資產修補方式,則可選擇個別回報, 並依處理方式選擇「填寫改善措施」或「版本更新」

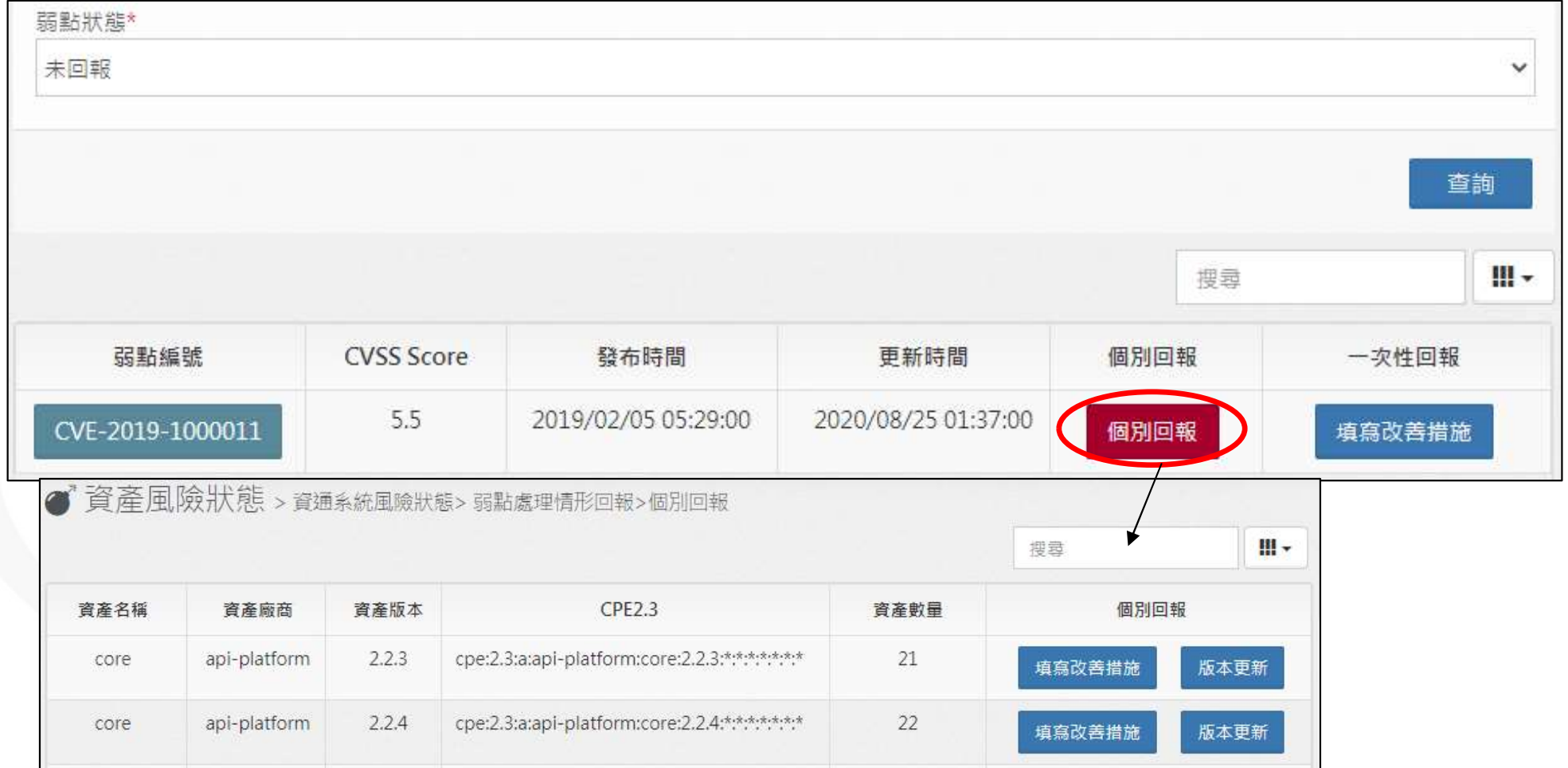

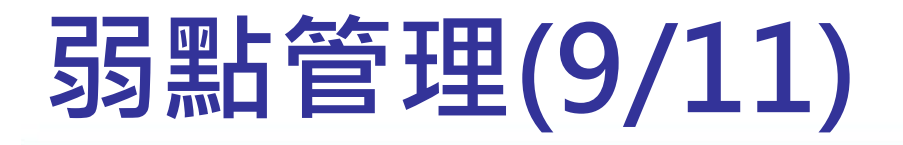

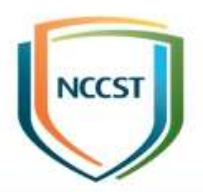

34

#### ● 弱點狀態:未回報

–若同一弱點為非透過版本更新方式修補,而是採用相同 修補方式,則可選擇一次性回報之「填寫改善措施」功 能批次進行填寫

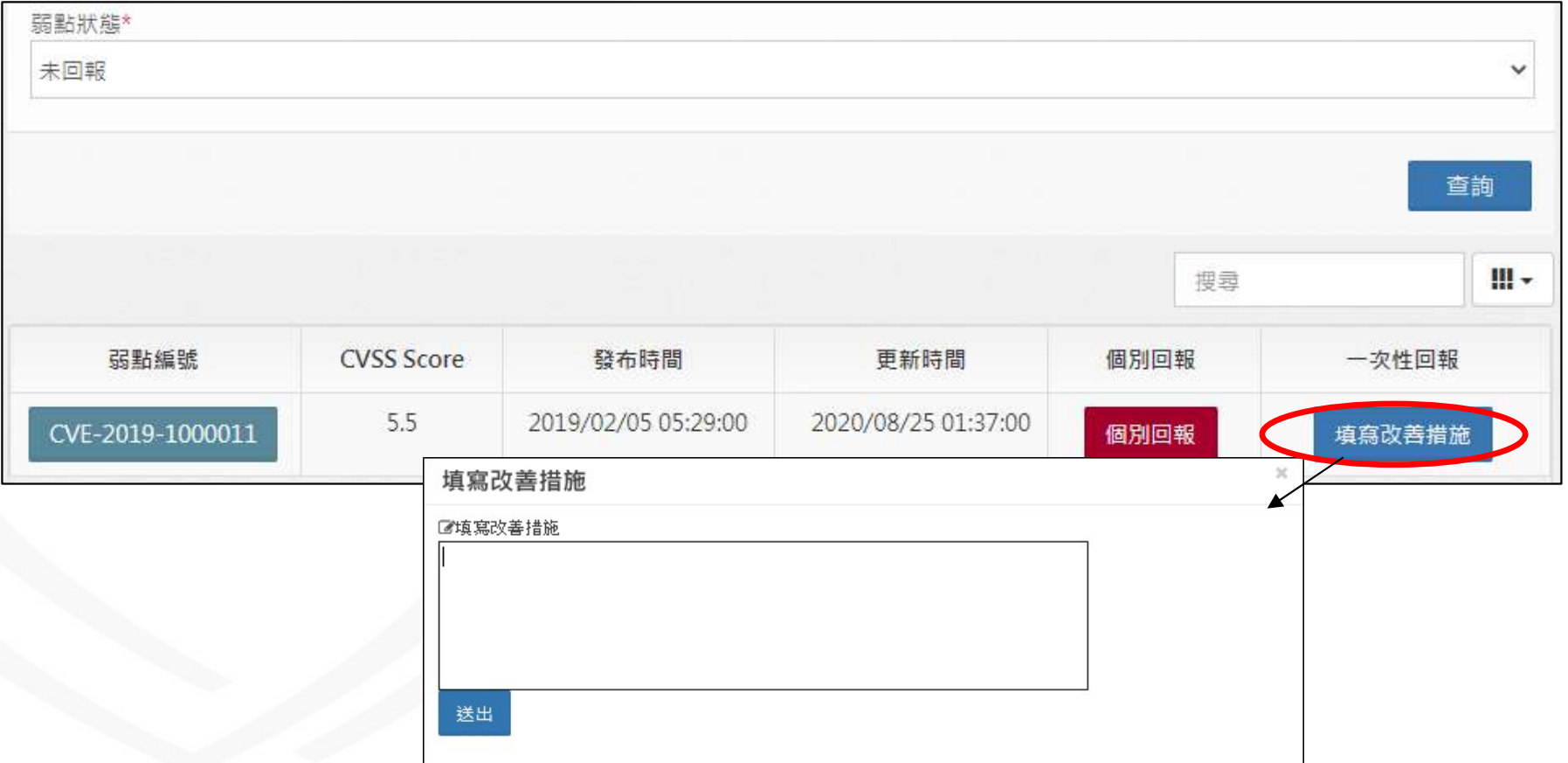

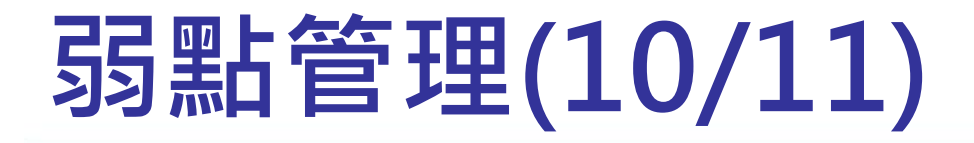

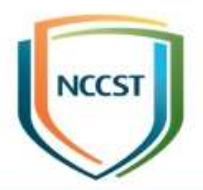

#### ● 弱點狀態:已填寫改善措施

#### –針對已填寫改善措施之弱點,可檢視與修改已填寫之改 善措施

弱點狀態\* 已填寫改善措施  $\checkmark$ 查詢 Щ. 搜尋 弱點編號 CVSS Score 發布時間 更新時間 改善措施 版本更新 5.5 2019/02/05 05:29:00 2020/08/25 01:37:00 CVE-2019-1000011 查看改善措施 版本更新 改善措施詳細資訊  $\overline{\mathcal{L}}$ 資產名種 資產廠商 資產版本 **CPE2.3** 資産數量 改差措施 修改改美措施 api-platform  $2.2.0$ cpe:2.3:a:api-platform:core:2.2.0:\*:\*:\*:\*:\*:\*:\* 18 預計3/1完成資產下線 core 修改改善措施

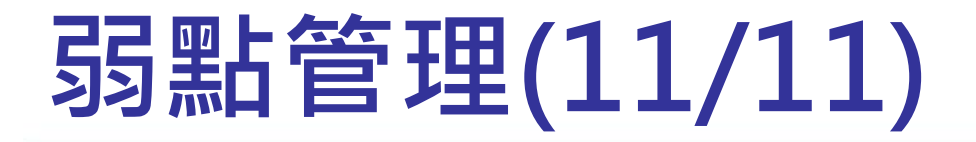

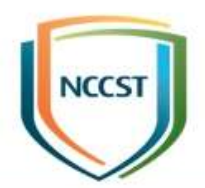

#### ● 弱點狀態:已排除

#### –針對透過資產刪除或版本更新進行修補之弱點,可分別

#### 檢視資產刪除紀錄與版本更新紀錄

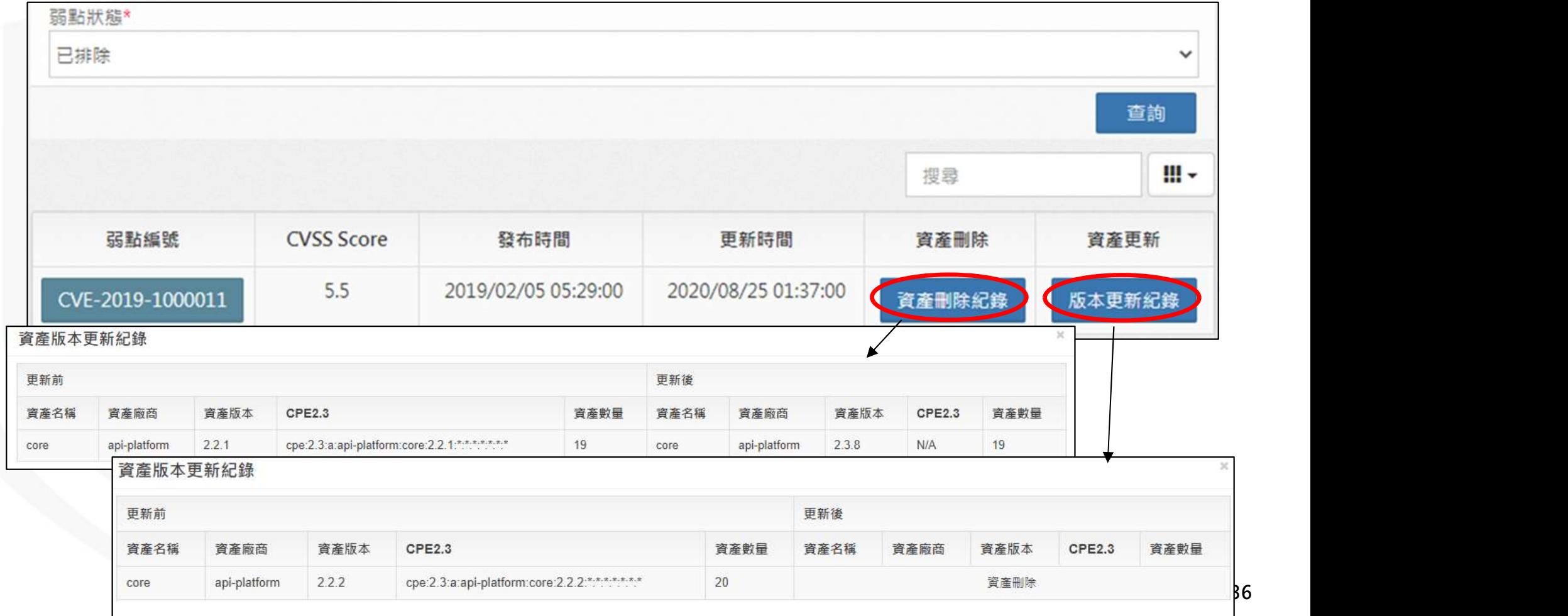

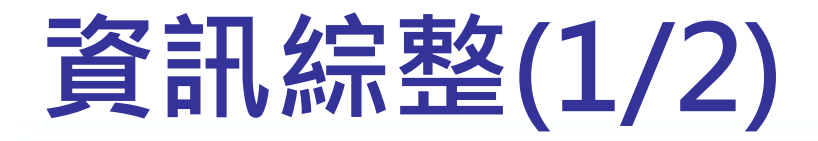

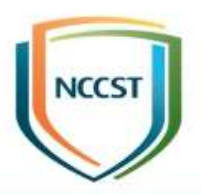

#### ● 即時掌握機關弱點分布情形

–圖形化呈現資訊資產弱點分布概要統計圖,供機關掌握 資訊資產弱點防護情形

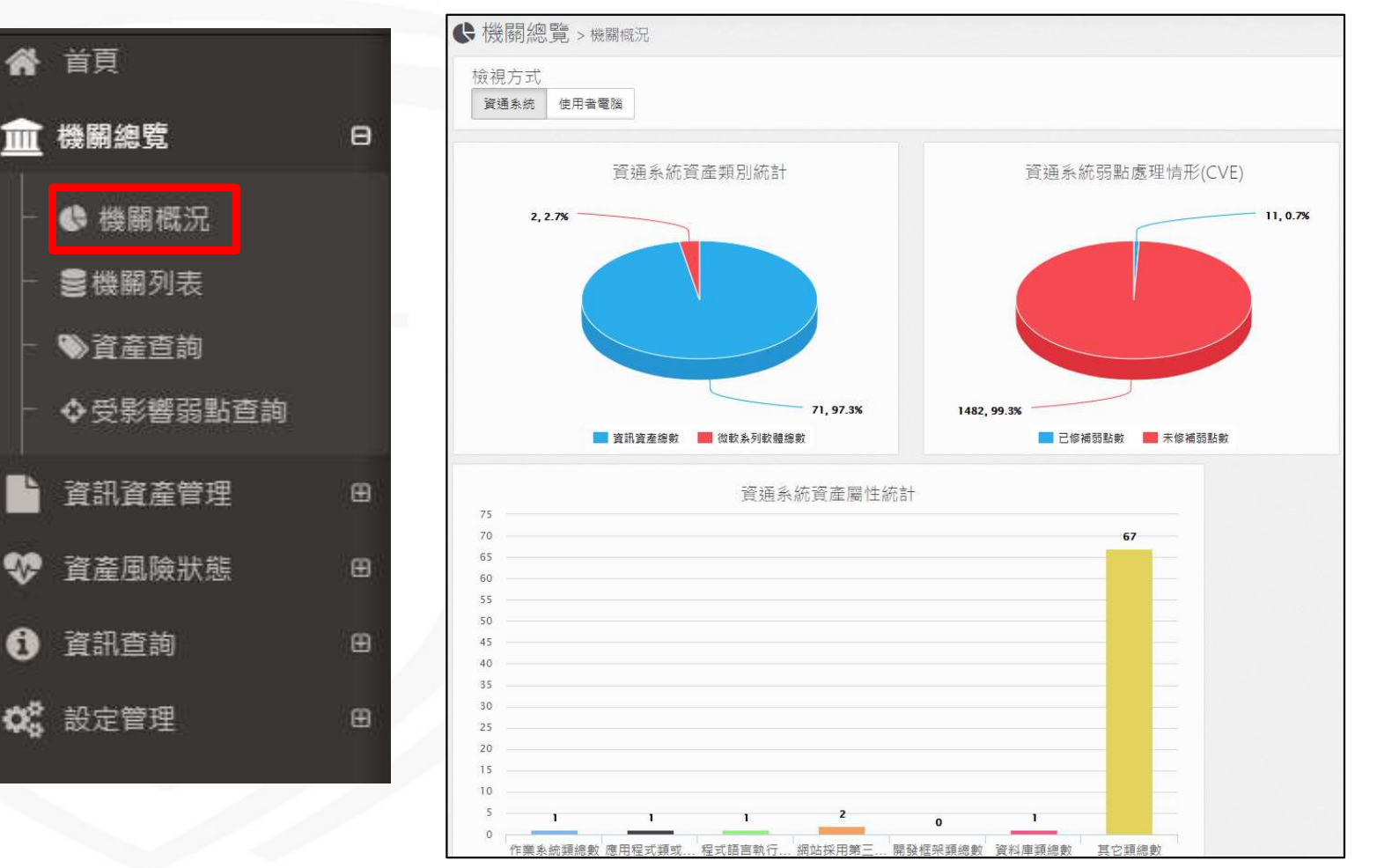

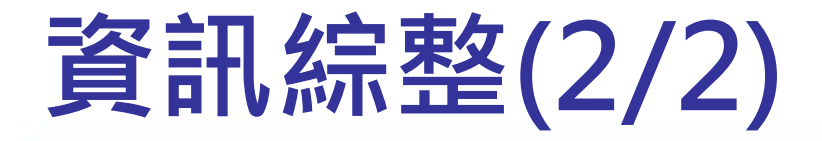

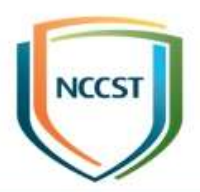

#### ● 掌握資訊資產受影響狀況

#### –檢視機關與所屬機關之資產登錄,以掌握各機關資產更 新情形與受影響之CVE種類數

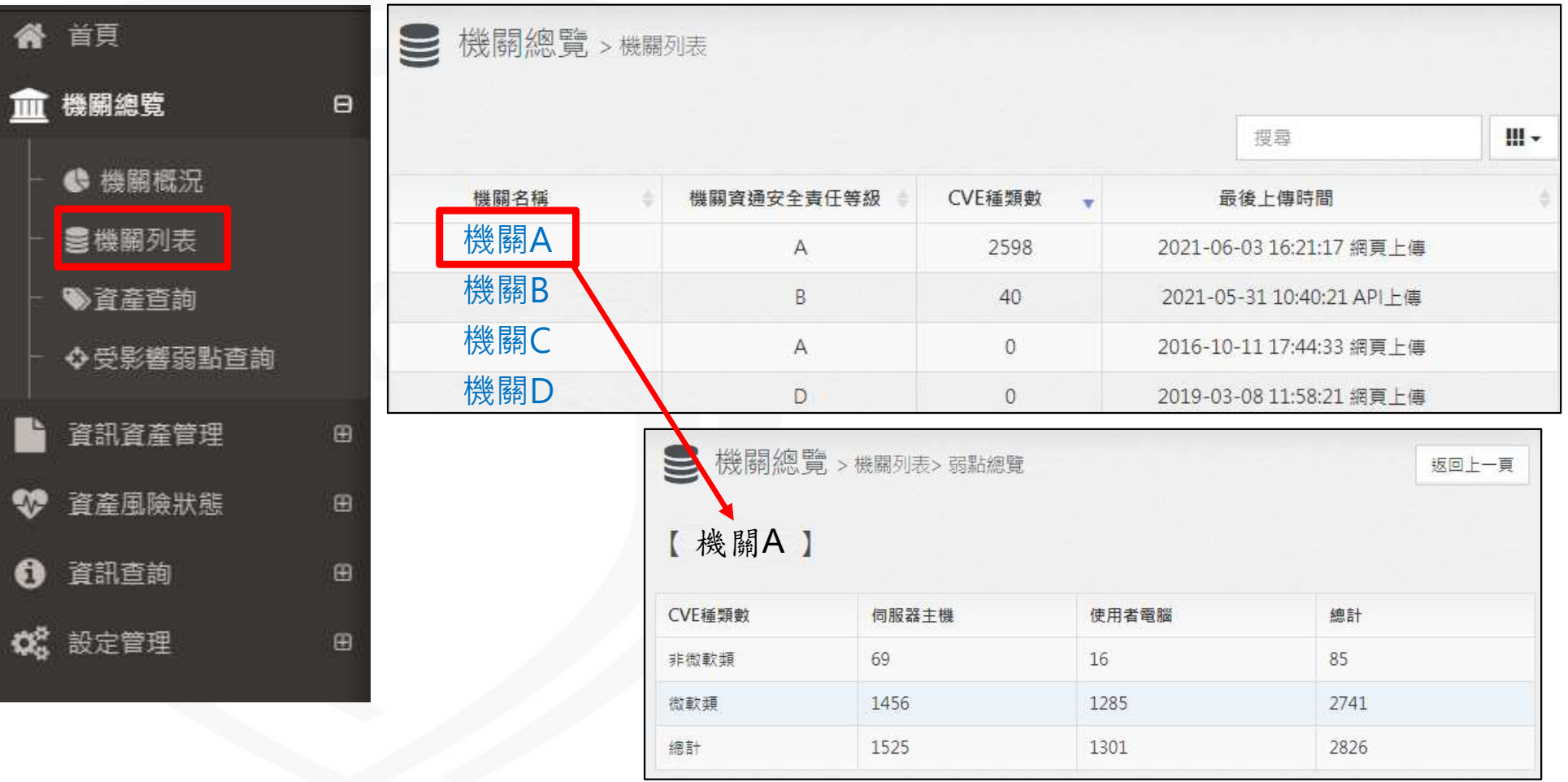

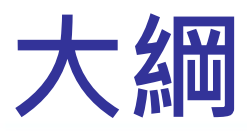

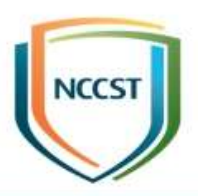

● 前言

#### ● 政府機關資安弱點通報機制介紹

#### ● 政府機關資安弱點通報系統介紹

–系統介紹 –功能介紹

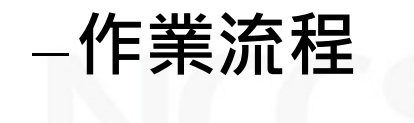

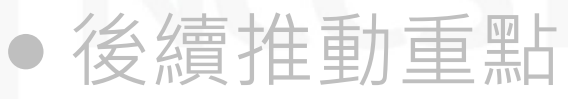

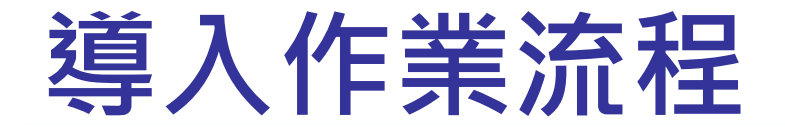

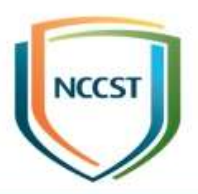

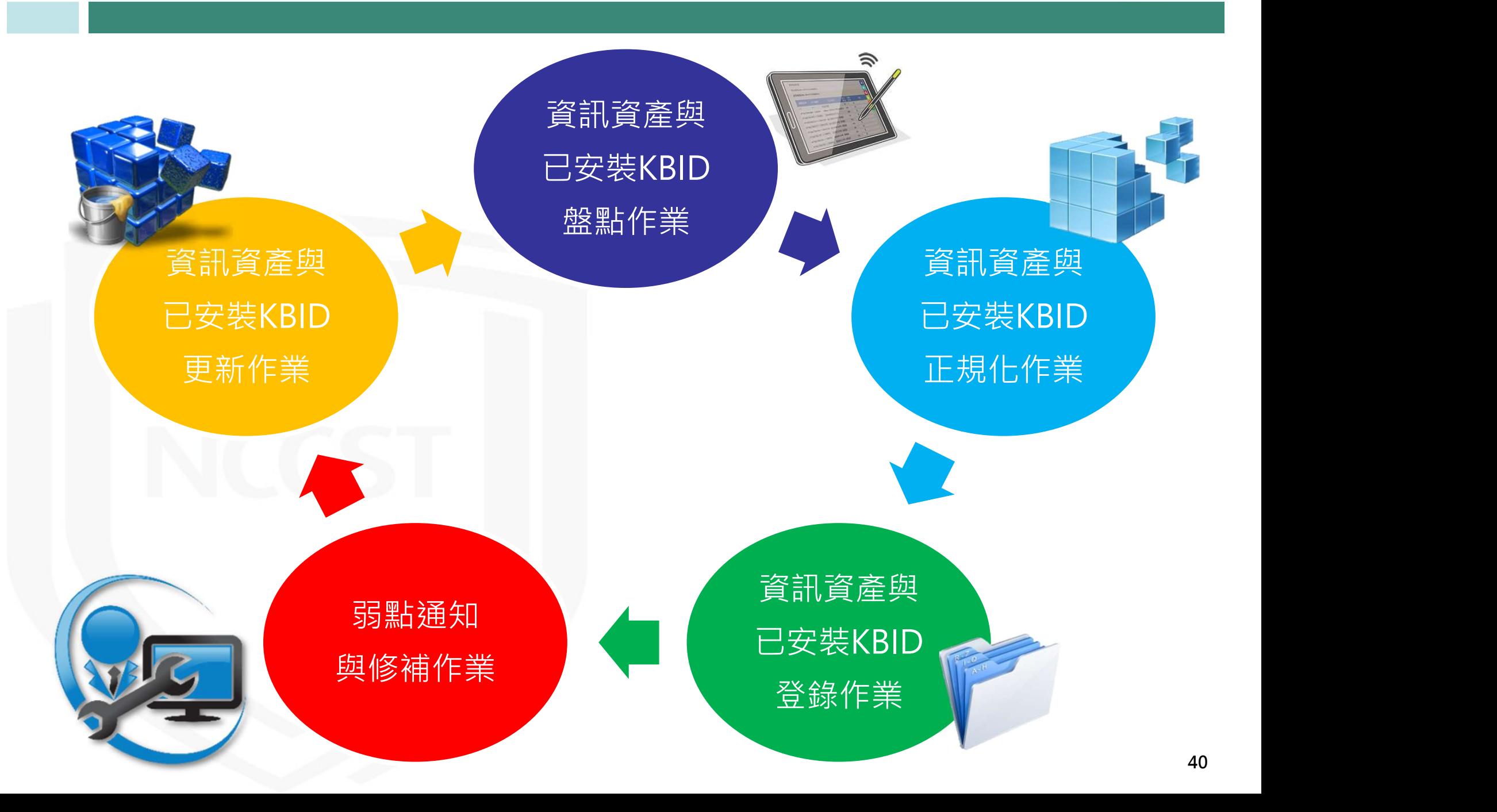

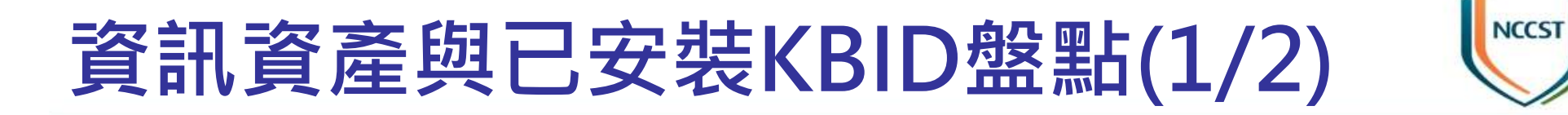

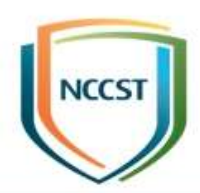

#### ● 蒐集範圍:Windows平台資通系統與使用者電腦

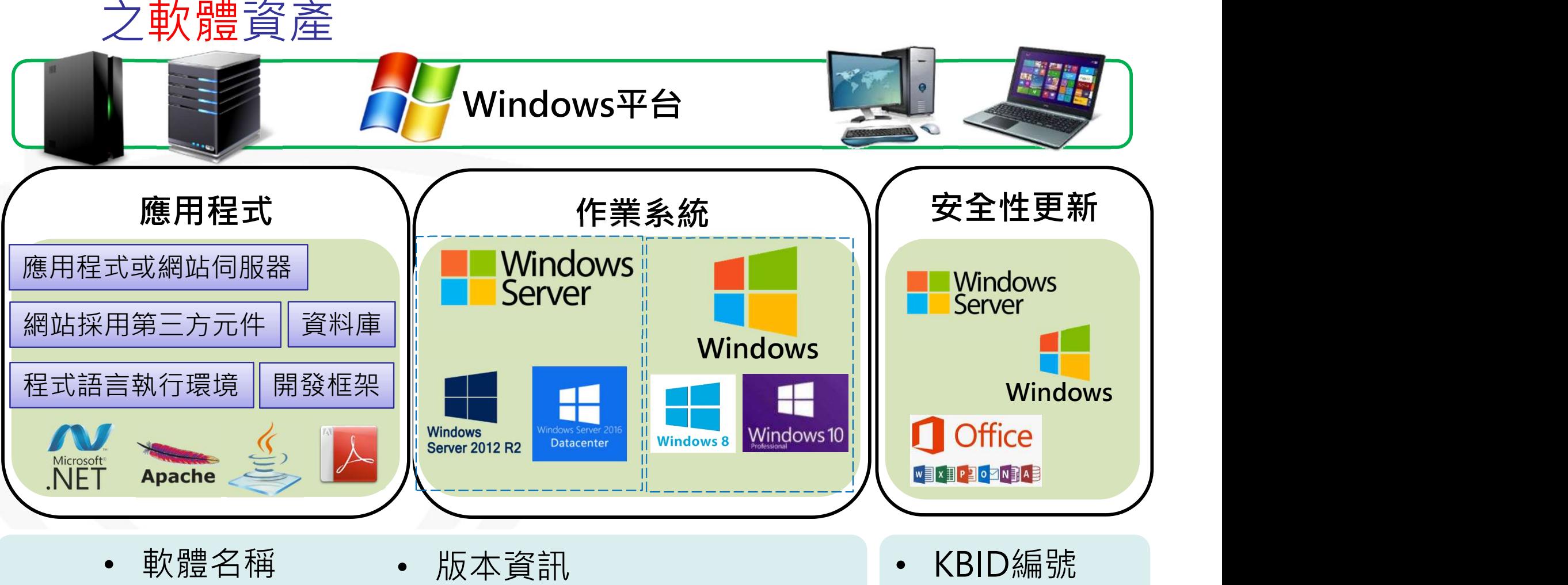

• 開發廠商名稱 • 軟體安裝數量

• KBID安裝數量

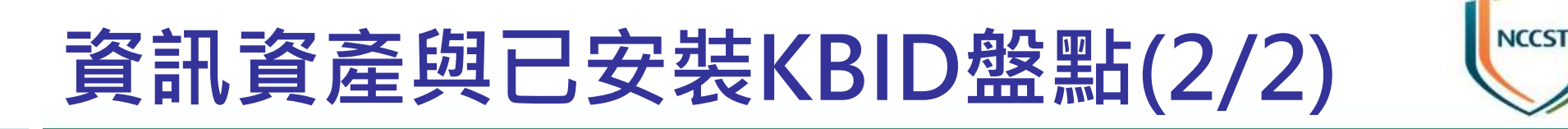

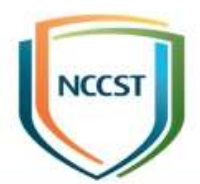

● 可透過自動化工具或系統內建工具,盤點資訊資 產與已安裝KBID,並產出盤點清單

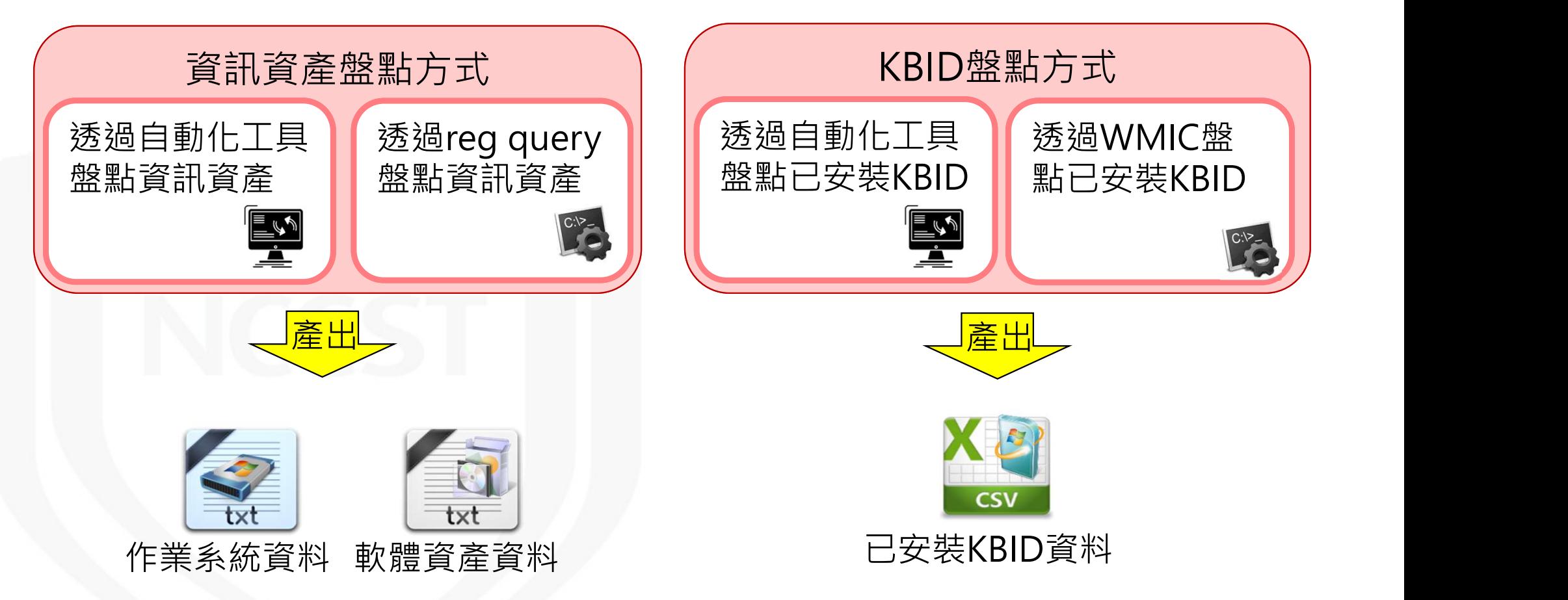

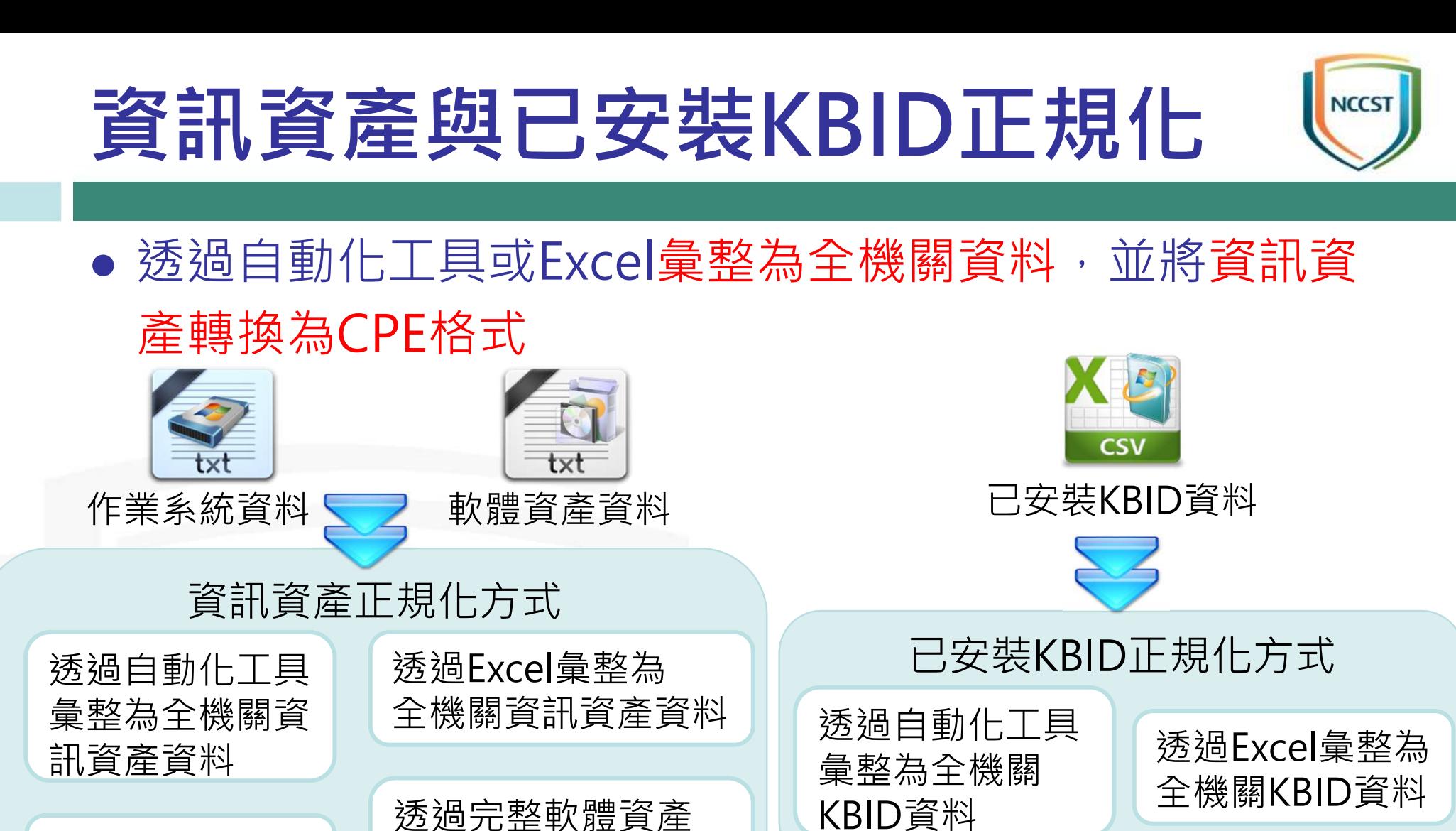

43

**產出一** 

透過自動化工具 CPE清單進行CPE 進行CPE轉換 | 轉換

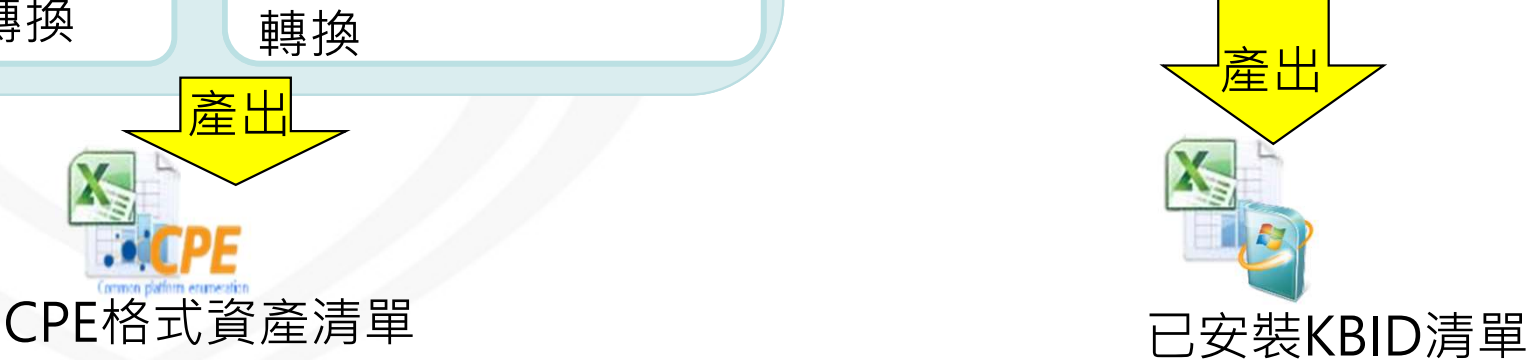

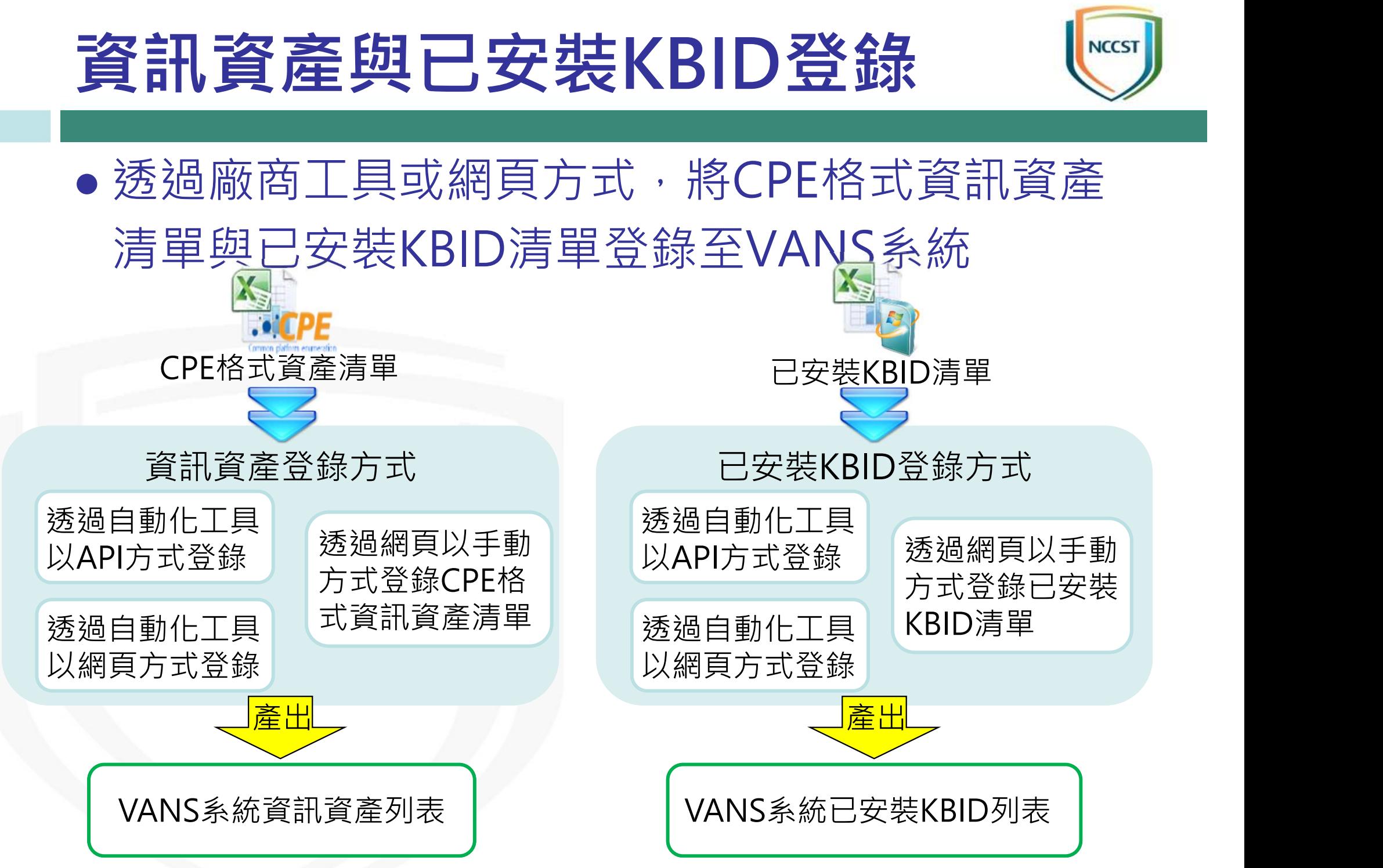

## 弱點通知與修補(1/2)

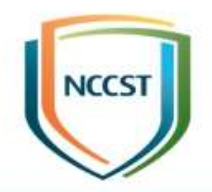

● VANS系統將自動比對機關登錄之資訊資產與已 安裝KBID,並將結果顯示於資訊資產風險列表

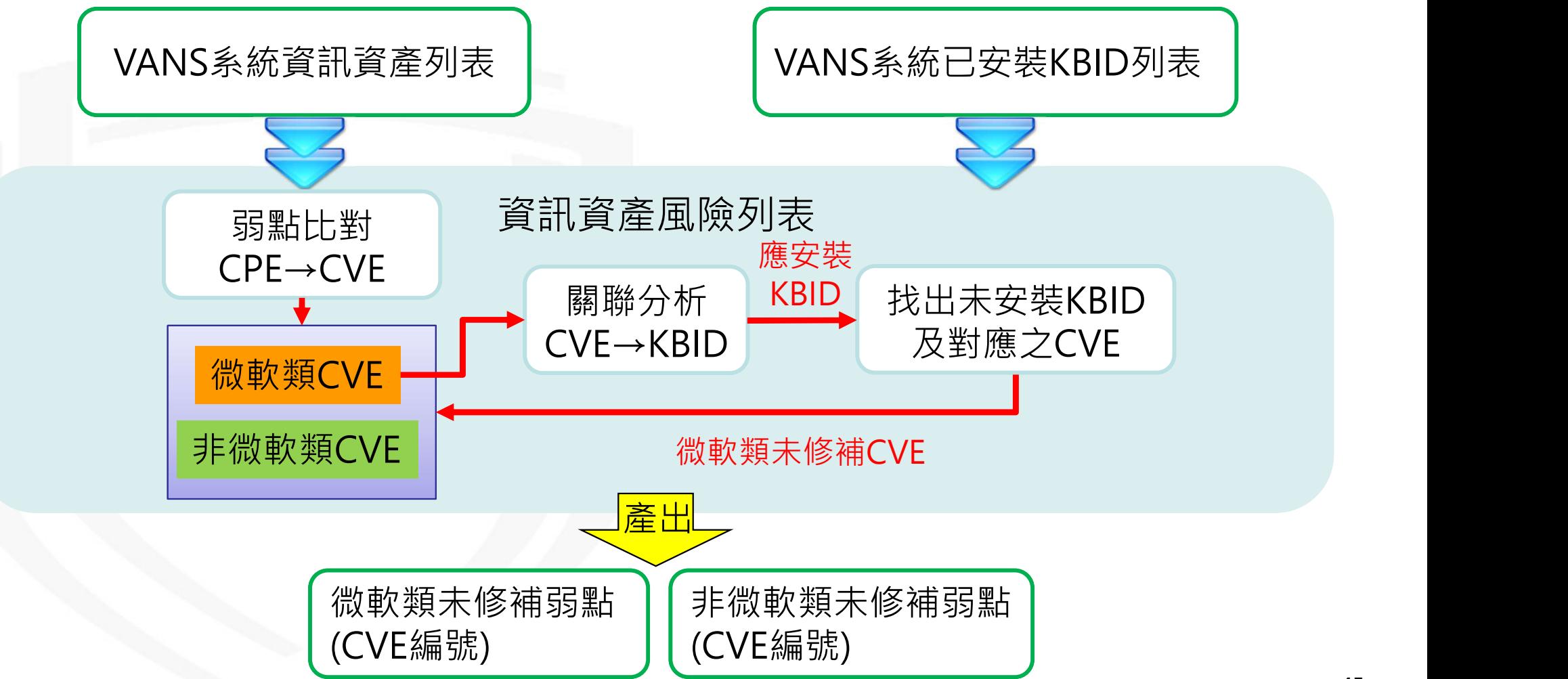

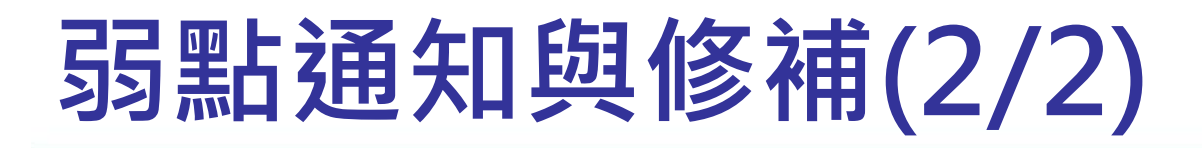

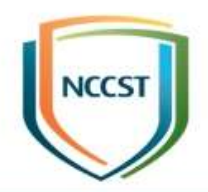

● 機關可依據ISMS規範之弱點修補基準,執行弱 點評估與修補

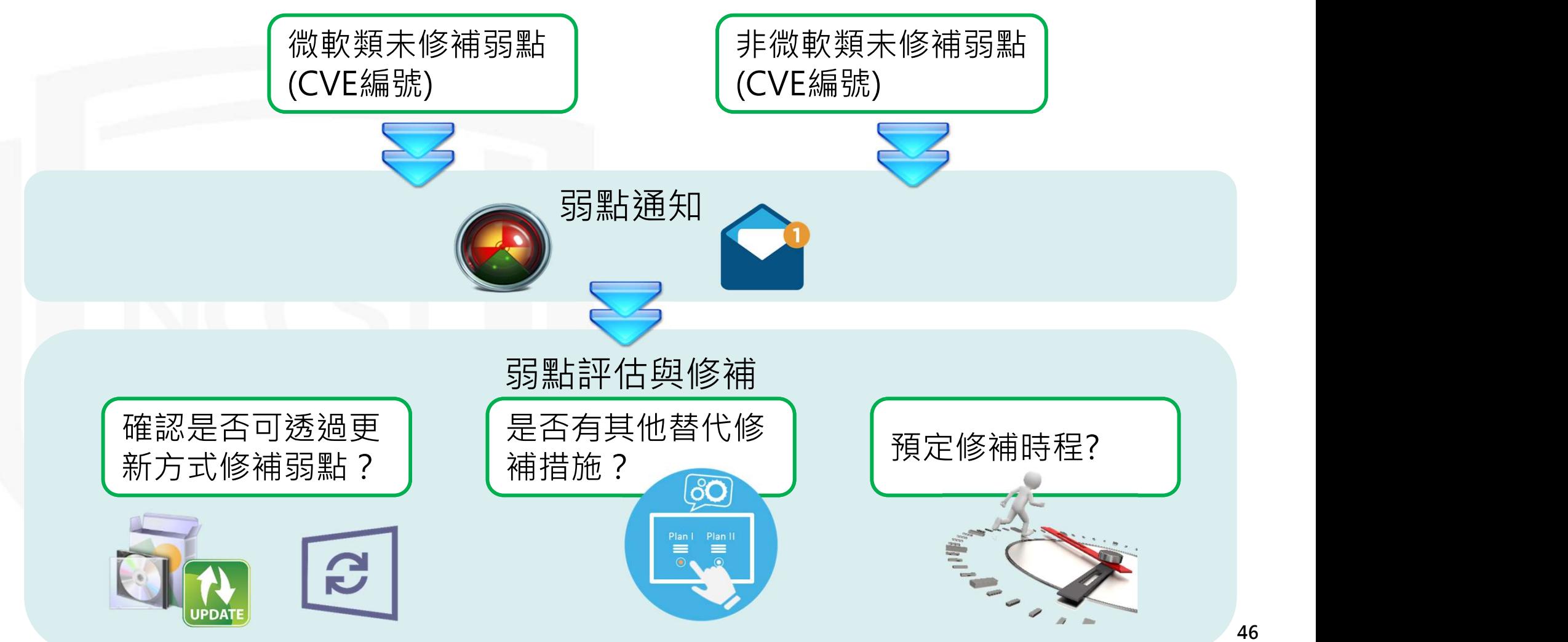

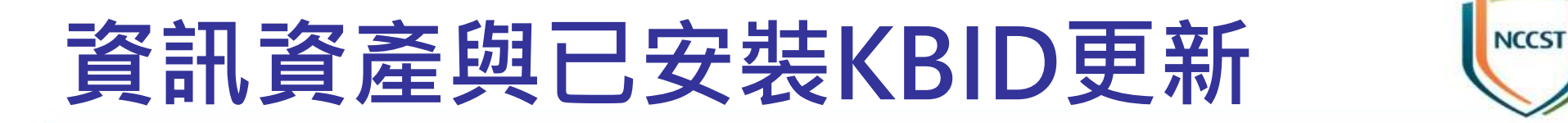

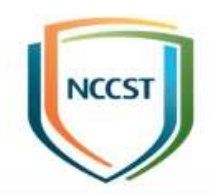

● 完成弱點修補,並至VANS系統更新資產與已安裝KBID 資料後,系統再次進行弱點比對,呈現弱點修補結果

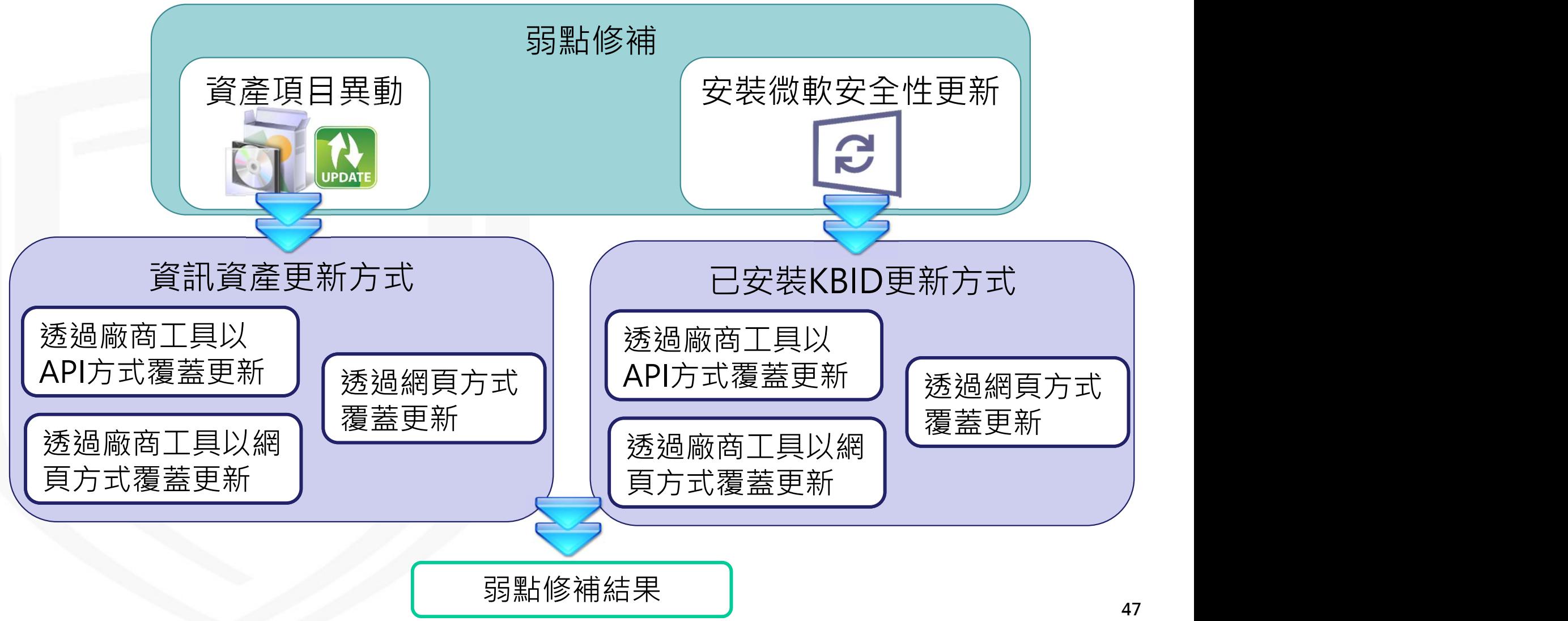

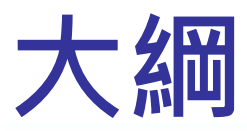

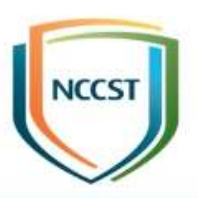

● 前言

- 政府機關資安弱點通報機制介紹
- 政府機關資安弱點通報系統介紹

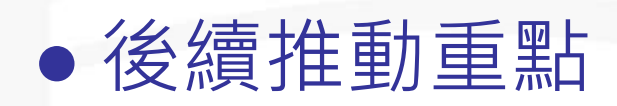

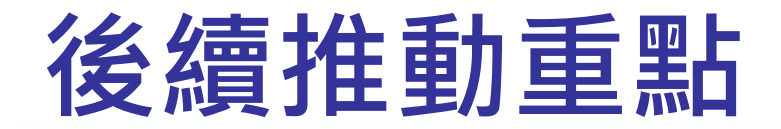

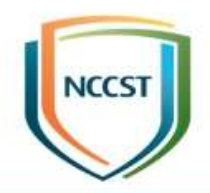

- VANS系統歷經試辦導入作業、推廣說明會、資 安服務團等施行後,已依機關反映與建議精進強 化
- · VANS機制日趨完備, 且納入法遵要求, 後續將 持續協助A級、B級及C級之公務機關與CI提供者 完成導入,以期透過VANS系統進一步強化政府 機關資訊資產之資安管理

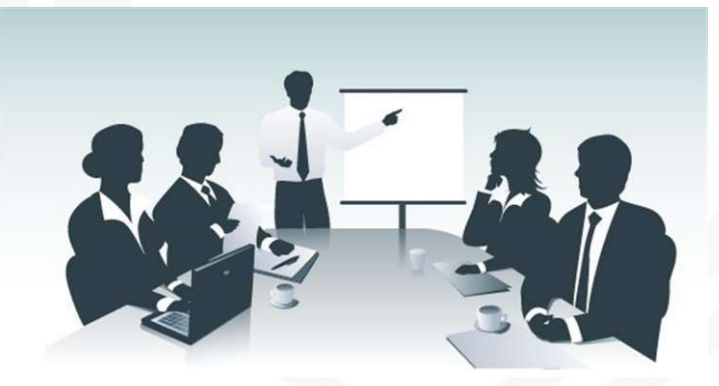

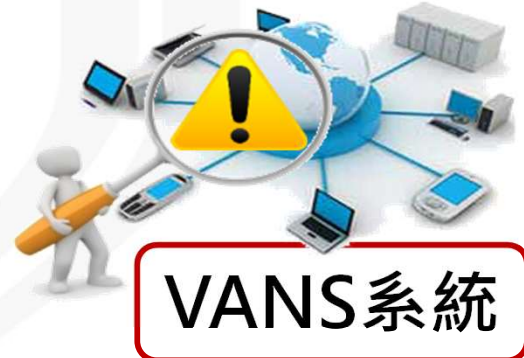

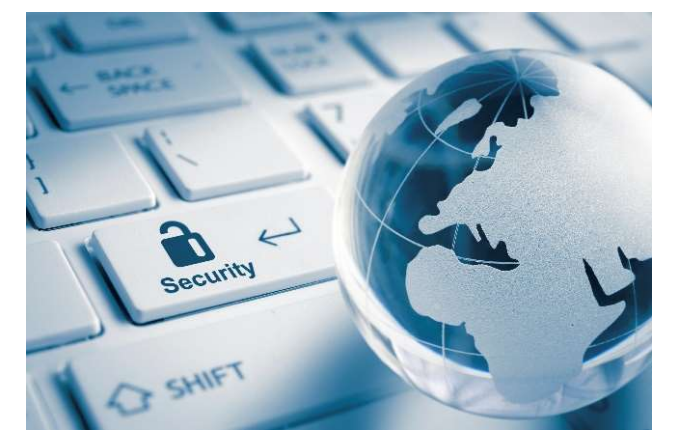

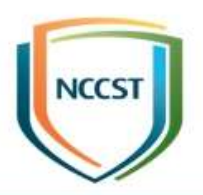

# 報告完畢 敬請指教